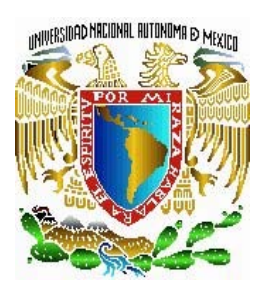

**UNIVERSIDAD NACIONAL AUTÓNOMA DE MÉXICO**

## **FACULTAD DE INGENIERÍA**

**"MODELACIÓN NUMÉRICA DE LA OPERACIÓN DE LA ESTRUCTURA DE CONTROL MP1 DEL RÍO CARRIZAL"** 

# **T E S I S:**

QUE PARA OBTENER EL TÍTULO DE:

# **INGENIERO CIVIL**

P R E S E N T A:

# **JUAN CARLOS BUSTOS MONTES**

DIRECTOR DE TESIS:

# **DR. AMADO ABEL JIMÉNEZ CASTAÑEDA**

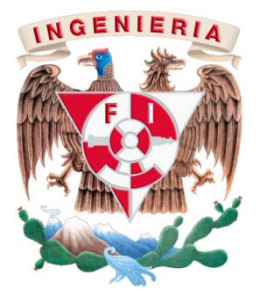

CIUDAD UNIVERSITARIA, MÉXICO, DF, 2009

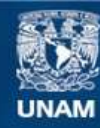

Universidad Nacional Autónoma de México

**UNAM – Dirección General de Bibliotecas Tesis Digitales Restricciones de uso**

### **DERECHOS RESERVADOS © PROHIBIDA SU REPRODUCCIÓN TOTAL O PARCIAL**

Todo el material contenido en esta tesis esta protegido por la Ley Federal del Derecho de Autor (LFDA) de los Estados Unidos Mexicanos (México).

**Biblioteca Central** 

Dirección General de Bibliotecas de la UNAM

El uso de imágenes, fragmentos de videos, y demás material que sea objeto de protección de los derechos de autor, será exclusivamente para fines educativos e informativos y deberá citar la fuente donde la obtuvo mencionando el autor o autores. Cualquier uso distinto como el lucro, reproducción, edición o modificación, será perseguido y sancionado por el respectivo titular de los Derechos de Autor.

#### **AGRADECIMIENTOS**

*A la Universidad Nacional Autónoma de México y a la Facultad de Ingeniería por permitirme encontrar en sus aulas y bibliotecas el conocimiento para formarme profesionalmente.* 

*A mis profesores, de los cuales recibí innumerables consejos y señalamientos que hoy me han llevado a concluir la licenciatura.* 

*Al Instituto de Ingeniería de la UNAM, por el apoyo y cobijo intelectual que encontré en sus instalaciones.* 

*A mi familia y amigos quienes han estado con migo compartiendo éxitos y desdichas con un apoyo incondicional.* 

*A mi hermano Fernando, por fomentar en mí el amor y ambición por el conocimiento científico, y por el sostén tecnológico que me ha brindado a lo largo de mis estudios.* 

### **ÍNDICE**

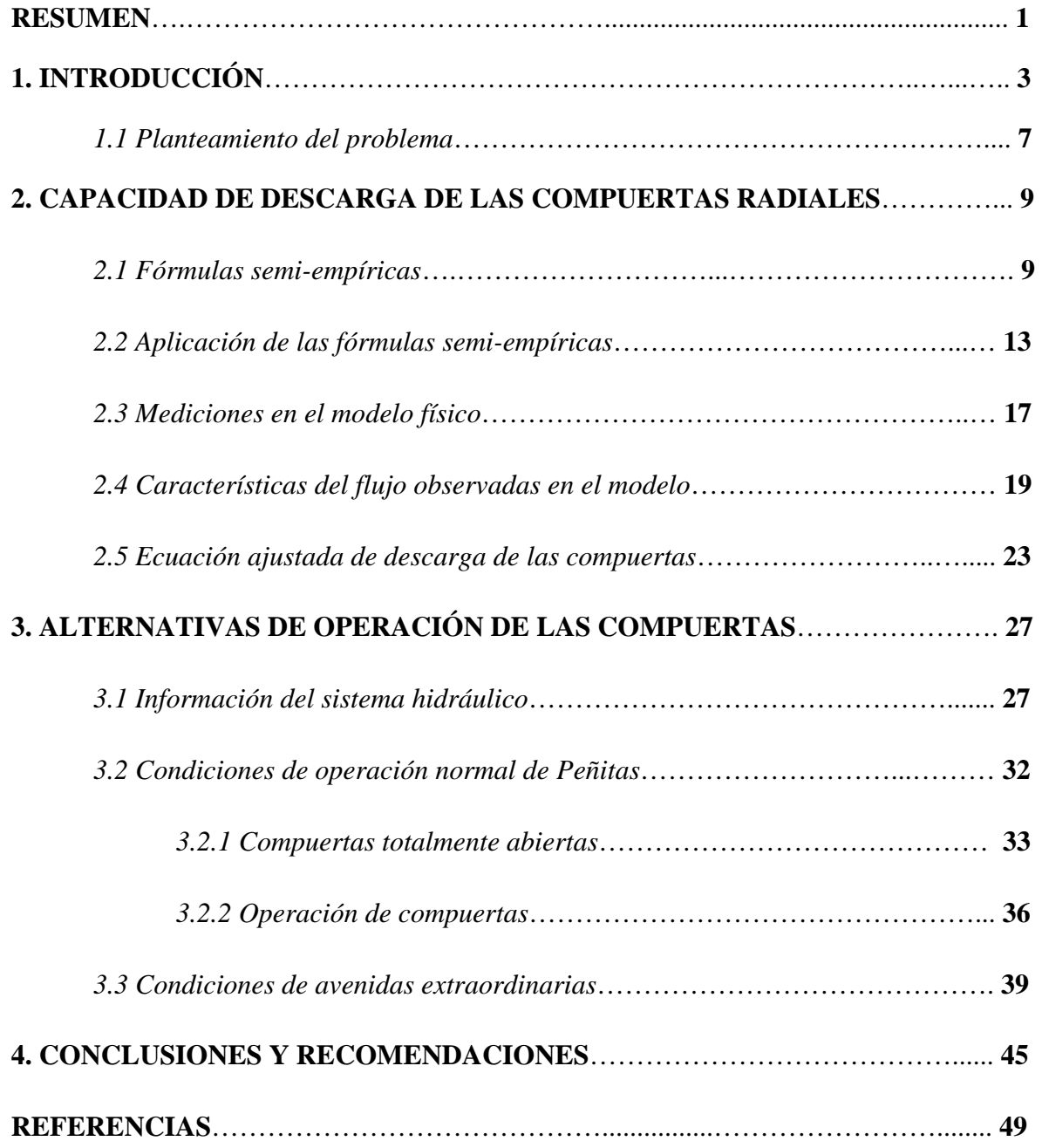

#### **RESUMEN**

Se presenta el estudio hecho para proponer las políticas de operación de una estructura de control, la cual está integrada por un conjunto de tres compuertas radiales y un vertedor de canal lateral; estas obras hidráulicas se localizan sobre el río Carrizal, en el Estado de Tabasco. Dicha estructura, conocida como la *MP1*, tiene por objetivo regular los gastos para que dicho río no se desborde en su tramo aguas abajo, y así disminuir el riesgo de que por este motivo se inunde la ciudad de Villahermosa.

Para ello, primero se presentan varias formulaciones, algunas de ellas poco conocidas en México, para calcular el gasto que descarga una compuerta radial con descarga libre; después, se aplican las formulaciones presentadas con los datos de las compuertas y se discuten las diferencias observadas entre los resultados obtenidos; posteriormente, se describe el estudio hecho en un modelo físico del funcionamiento hidráulico de las compuertas radiales; también, se presentan las mediciones hechas en el modelo físico, y éstas se comparan con los resultados de las fórmulas incluidas en este trabajo; además, se describen las observaciones hechas durante la realización de las pruebas en el modelo físico, con respecto al comportamiento del flujo en la zona inmediata aguas arriba de las compuertas.

Se escoge una de las formulaciones presentadas y ésta se ajusta con una función a los valores medidos en laboratorio. De esta manera se obtiene una expresión, calibrada y verificada con mediciones de laboratorio, de la ley de descarga de las compuertas radiales en estudio. Se integran las curvas de descarga de las compuertas y la del vertedor de canal lateral, para obtener las curvas de descarga de la estructura con diferentes aberturas de compuertas. Al final, se emplea un modelo numérico de flujo unidimensional en régimen no permanente, para hacer tránsitos de avenidas en el sistema hidráulico que se tiene aguas arriba de la estructura de control, y con los resultados obtenidos se propone una gráfica que permite plantear políticas de operación de las compuertas, en función de los gastos que ingresan al sistema hidráulico y de los caudales que se desean descargar por la estructura de control.

### 1. INTRODUCCIÓN

La mayor parte de la ciudad de Villahermosa, Tabasco, está entre los ríos Carrizal y La Sierra, como se muestra en la Fig. 1.1. Con el objetivo de disminuir el riesgo de que se inunde esta ciudad, se han realizado varios estudios para elaborar el diseño ejecutivo de obras hidráulicas; con ellas se desea controlar las avenidas en ambos ríos, y así evitar que éstos se desborden, principalmente en los tramos que pasan por un lado de la ciudad.

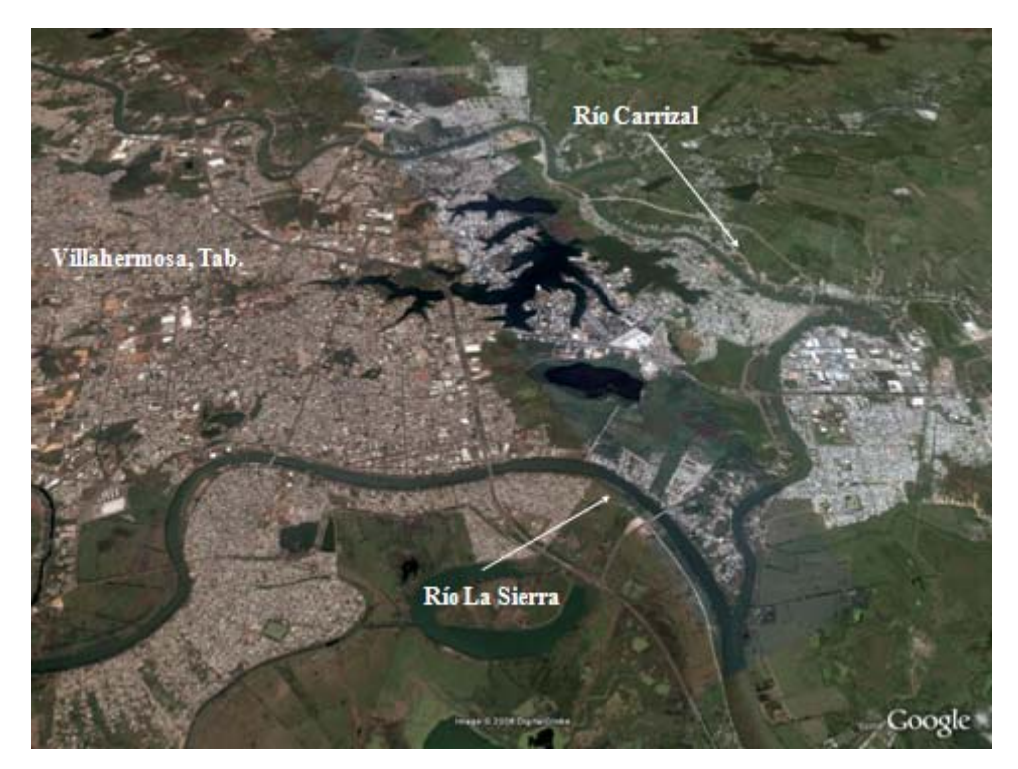

*Figura 1.1 Ríos que rodean a la ciudad de Villahermosa, Tabasco* 

Una de esas obras hidráulicas es la estructura de control denominada *MP*1, la cual se ha ubicado en el río Carrizal, aproximadamente a 2.5 km aguas abajo de la bifurcación del río Mezcalapa en los ríos Samaria y Carrizal (véase Fig. 1.2).

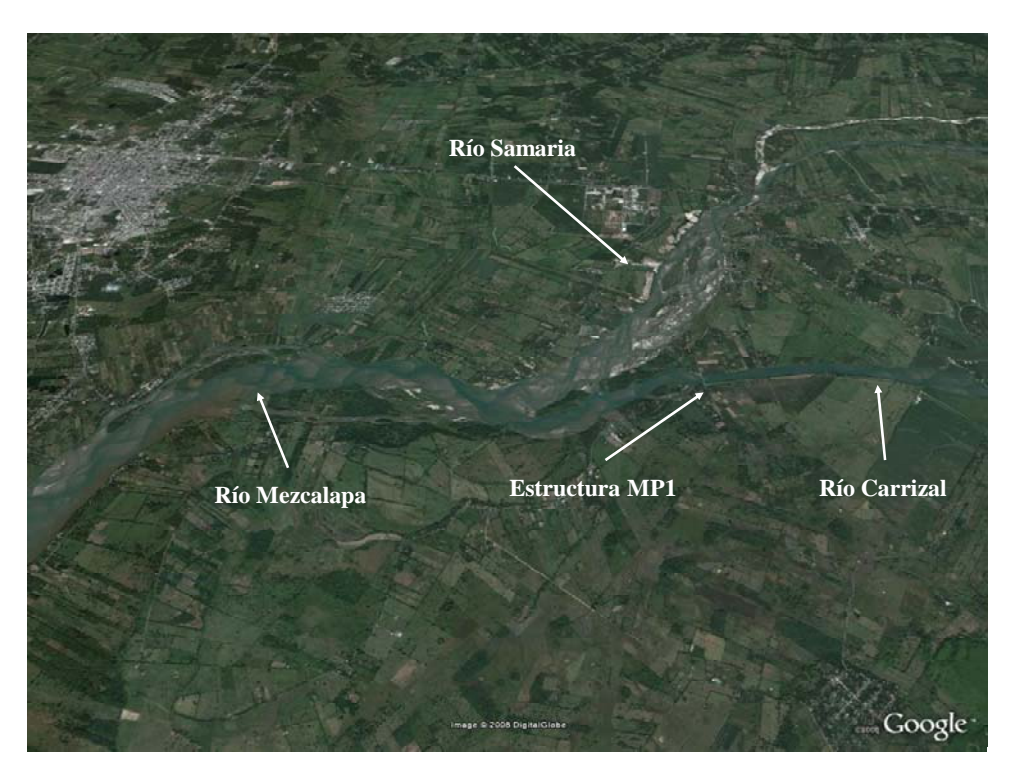

*Figura 1.2 Sito donde se desea construir la estructura de Control MP1* 

Se aclara que desde 1999 se comenzó con la construcción de una escotadura en ese mismo sitio, a la cual se le conoce como la Estructura Provisional, (véase Fig. 1.3).

La revisión y adecuación del funcionamiento hidráulico de la estructura *MP*1 se hizo con base en un modelo físico, escala 1:60; esta obra consta principalmente de un canal en la margen izquierda, donde se incluyen tres compuertas radiales con ancho de 5 m cada una, un vertedor de canal lateral en la margen derecha, con longitud de cresta de 83 m, y una cortina permeable al centro del cauce. En la Fig. 1.4 se incluye una parte del plano elaborado por Comisión Federal de Electricidad, de la vista en planta de esta estructura. Los resultados del estudio del modelo físico se pueden consultar en Jiménez *et al* (2005).

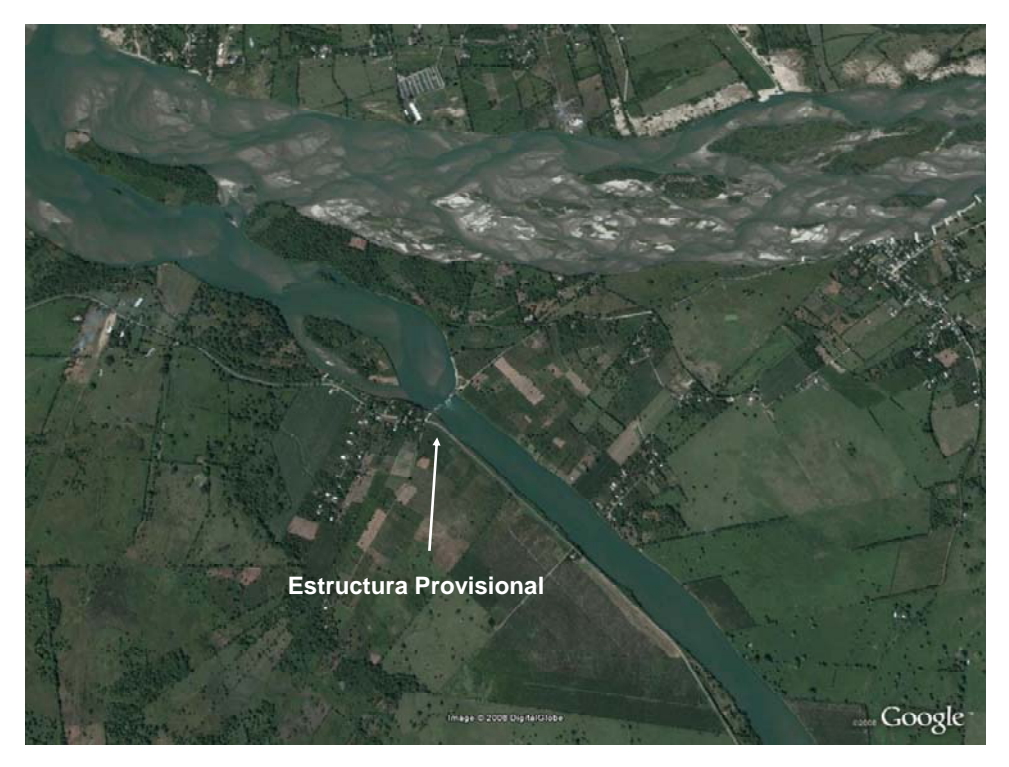

*Figura 1.3 Vista de la bifurcación y de la localización de la Estructura Provisional* 

También, en Jiménez *et al* (2007) se presenta el estudio hecho con un modelo numérico, del funcionamiento del sistema hidráulico formado por tres tramos de los ríos Mezcalapa – Samaria – Carrizal. El sistema comprende desde la presa Peñitas del río Mezcalapa, hasta el puente Samaria, en el río del mismo nombre, y hasta la Estructura Provisional en el río Carrizal; en la Fig. 1.5 se muestra un esquema del sistema hidráulico que se modeló. En dicha publicación se incluye la calibración y verificación del modelo numérico, las cuales se hicieron con base en mediciones de campo, en la vecindad de la bifurcación.

En cuanto al modelo numérico, éste se basa en la hipótesis de flujo unidimensional, y esta hecho para modelar el flujo subcrítico en régimen no permanente. En Jiménez y Domínguez (2002) se presenta la descripción detallada de las bases del modelo numérico, es decir, las ecuaciones diferenciales empleadas, el método de diferencias finitas para transformar las ecuaciones diferenciales en ecuaciones en diferencias finitas, y el método de solución de la versión discreta de las ecuaciones junto con las condiciones de frontera.

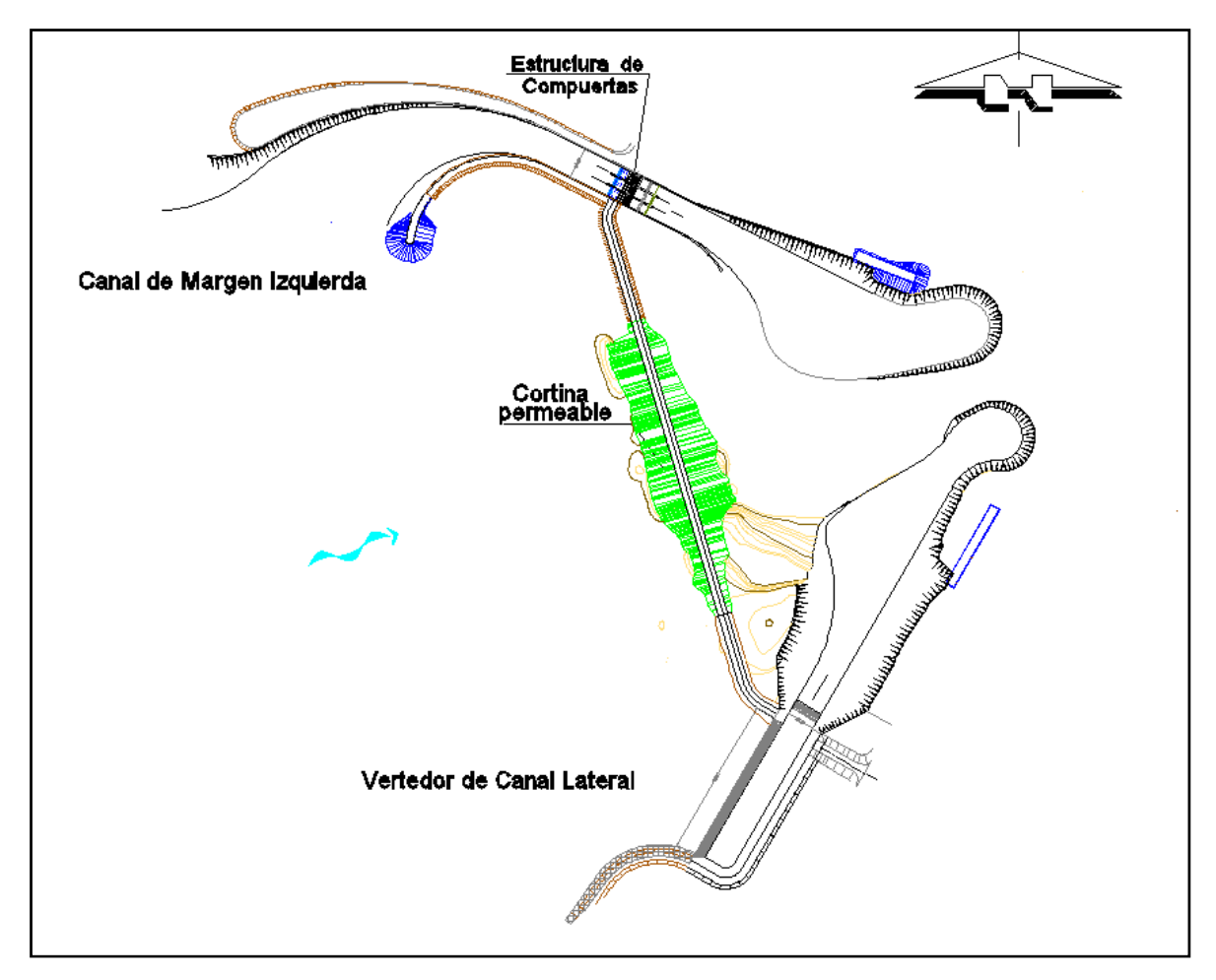

*Figura 1.4 Parte del plano de la estructura de control MP1 en el río Carrizal* 

En este trabajo se utiliza nuevamente el modelo numérico para predecir el funcionamiento hidráulico del mismo sistema, pero con la operación de las compuertas del canal de margen izquierda. Para ello, se emplean como condición de frontera en el río Carrizal, las curvas de descarga del canal de la margen izquierda, con diferentes aberturas de compuertas y la curva de descarga del vertedor de canal lateral; estas curvas son las obtenidas en el correspondiente modelo físico (laboratorio de la coordinación de hidráulica del Instituto de Ingeniería de la UNAM). Además, se hace la comparación entre las curvas de descarga de las compuertas obtenidas en laboratorio con las calculadas con fórmulas tradicionales.

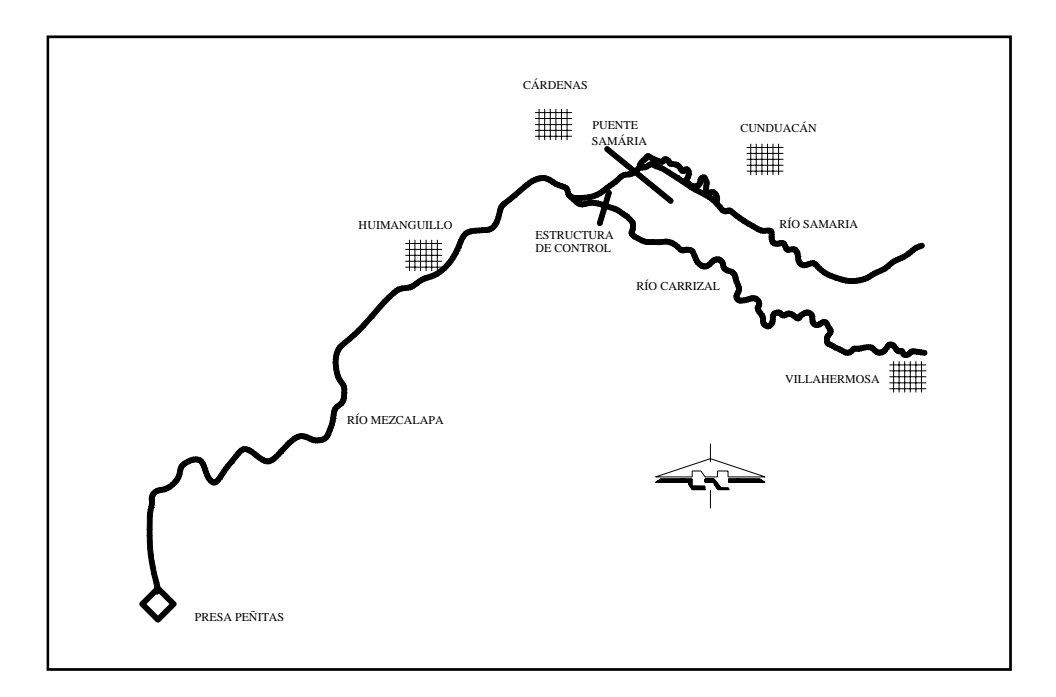

*Figura 1.5 Esquema del sistema hidráulico Mezcalapa – Samaria – Carrizal* 

#### *1.1 Planteamiento del problema*

En la bifurcación del río Mezcalapa en los ríos Samaria y Carrizal, el Carrizal capta una parte del caudal que descarga la presa Peñitas. Entre la bifurcación y la Ciudad de Villahermosa hay una distancia del orden de los 30 km. Por otro lado, el río Carrizal también recibe el gasto que transporta el río de La Sierra; esta confluencia se encuentra prácticamente donde el río Carrizal termina su recorrido por un lado de Villahermosa (véase Fig. 1.1). Se sabe que al aumentar el gasto en el río Carrizal, se obstruye la descarga del río de La Sierra hacia el Carrizal, y se produce un remanso hacia aguas arriba de la confluencia, sobre el río de La Sierra. Por ello, se desea estudiar la posibilidad de emplear las compuertas del canal de margen izquierda de la estructura de control *MP1*, para disminuir el paso del gasto hacia aguas abajo del río Carrizal; así, en el caso de que se tengan avenidas simultáneas por los ríos Mezcalapa y La Sierra, con períodos de retorno menores al de diseño, al cerrar parcialmente las compuertas, se disminuiría el gasto que descarga la estructura *MP1*, y de esta manera se podría drenar más rápido el río de La Sierra, sin que se afectara de manera notable la vecindad de la confluencia de los ríos Carrizal y La Sierra.

Para hacer las modelaciones numéricas del funcionamiento hidráulico del sistema, es necesario conocer la ley de descarga de la estructura *MP*1 con diferentes aberturas de compuertas; por ello, en el capítulo 2 se hace un estudio con respecto al cálculo de la capacidad de descarga de compuertas radiales, donde se incluyen algunas de las formulaciones publicadas para calcular el gasto que descarga una compuerta radial: primero se presentan las fórmulas recomendadas en Henderson (1966); después, las fórmulas propuestas en Sotelo (1976); también, una fórmula poco conocida en México, propuesta por Cozzo (1978), y finalmente las publicadas en Isaacs y Allen (1994) y Clemmens *et al* (2003); posteriormente, se hace una comparación entre los resultados obtenidos con cada formulación, donde también se incluyen algunos valores obtenidos experimentalmente en el modelo físico de la estructura de control; con esta información se hace la adecuación de una de las formulaciones a los valores medidos en laboratorio, con lo que se obtiene una expresión sencilla, calibrada y verificada con mediciones de laboratorio, que permite calcular el gastos que descargan las compuertas de la estructura de control *MP*1. Finalmente se incluyen por medio de fotografías, algunos aspectos del comportamiento del flujo aguas arriba de las compuertas, que fueron observados durante la realización de las pruebas en el laboratorio.

En el capítulo 3 se presentan las modelaciones numéricas del funcionamiento hidráulico del sistema para diferentes avenidas y aberturas de compuertas. Con los resultados se propone una tabla y una gráfica que sirven para decidir la abertura que deben tener las compuertas en función de los gastos máximos que entren al sistema hidráulico, y del caudal que se desee descargar por la estructura de control.

Finalmente, en el capítulo 4 se incluyen las conclusiones y recomendaciones obtenidas al hacer el estudio que se presenta en este trabajo.

#### **2. CAPACIDAD DE DESCARGA DE LAS COMPUERTAS RADIALES**

Se sabe que en el cálculo del gasto que descarga una compuerta radial, existe incertidumbre en los resultados que se obtienen al emplear las fórmulas que han sido publicadas; la incertidumbre se debe a que dichas fórmulas, del tipo semi – empírico, han sido obtenidas con base en mediciones en canales de laboratorio, donde no se incluyen los efectos de las pilas que sirven de apoyo a las compuertas, ni las condiciones de llegada del agua a las mismas, y tampoco se incluyen los efectos que producen los sellos que se colocan tanto en el labio inferior de las compuertas, como en la unión de la placa de las compuertas con las paredes laterales. De hecho, se ha encontrado que no hay concordancia entre las mediciones hechas en laboratorio por diferentes autores, lo cual se discute, por ejemplo, en Sotelo (1976). Por ello, se considera conveniente presentar a continuación una breve discusión de algunas de las fórmulas que se han publicado.

#### *2.1 Fórmulas semi-empíricas*

Para una compuerta radial parcialmente abierta, el ángulo θ que forma la tangente al labio inferior de la compuerta con la horizontal, véase Fig. 2.1, se calcula con la expresión (2.1)

$$
\theta = \cos^{-1}\left(\frac{h - w}{R}\right) \tag{2.1}
$$

donde *h* es la altura del perno de la compuerta con respecto al nivel del piso del canal, en m; *w*, la abertura de la compuerta, en m; y *R* el radio de la compuerta, en m.

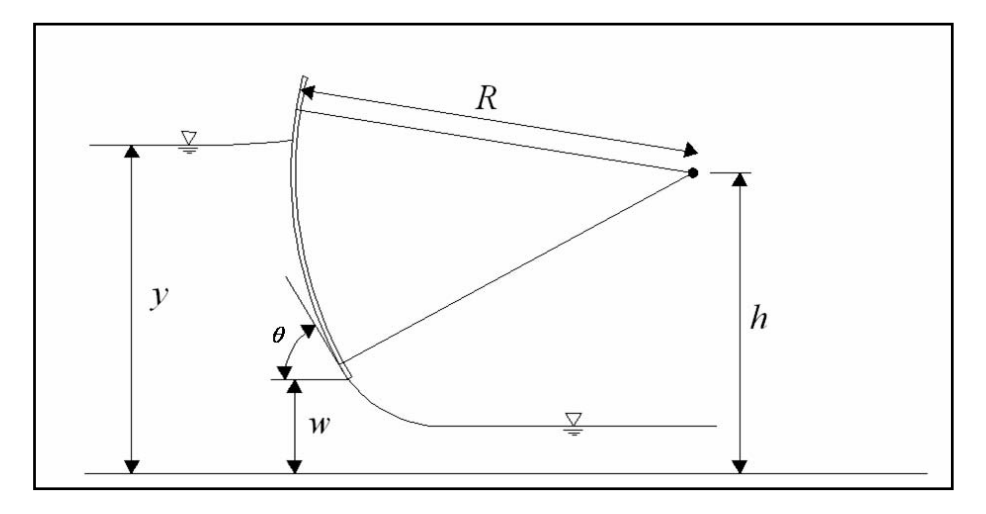

*Figura 2.1 Esquema de una compuerta radial con descarga libre* 

*Fórmulas recomendadas en Henderson (1966)* 

Henderson utilizó los resultados teóricos de Von Mises (1917) y los obtenidos de manera experimental por Toch (1955), para proponer una expresión que permita calcular el coeficiente de contracción,  $C_c$ , en función del ángulo  $\theta$  (en grados sexagesimales) como sigue

$$
C_c = 1 - 0.75 \left[ \frac{\theta^{\circ}}{90} \right] + 0.36 \left[ \frac{\theta^{\circ}}{90} \right]^2 \tag{2.2}
$$

Conocido el coeficiente de contracción se calcula el coeficiente de descarga, *Cd*, con

$$
C_d = \frac{C_c}{\sqrt{1 + \frac{C_c w}{y}}}
$$
\n(2.3)

donde *y* es el tirante aguas arriba de la compuerta, como se indica en la Fig. 2.1. Así, el gasto que descarga la compuerta se calcula con la fórmula semi-empírica siguiente

$$
Q = C_d b w \sqrt{2 g y}
$$
 (2.4)

donde *g* es la aceleración de la gravedad, en m/s<sup>2</sup>, *b* el ancho de la compuerta, en m; y *Q*, el gasto que descarga la compuerta, en m $\frac{3}{s}$ .

Este autor aclara que es recomendable usar estas expresiones para cálculos donde no se requiere gran precisión. También es conveniente indicar que esta misma formulación se recomienda en Montes (1998), Naudascher (2000) y Jain (2001); estas publicaciones corresponden a libros técnicos de hidráulica de canales, de fechas relativamente recientes.

#### *Fórmulas recomendadas en Sotelo (1976)*

El coeficiente de contracción se calcula con la Ec. (2.2), propuesta por Henderson (1966). Sotelo (1976) recomienda además emplear la fórmula propuesta por Knapp (1960), para calcular el coeficiente de velocidad, *Cv*; dicha expresión adecuada por Sotelo, es

$$
C_v = 0.96 + (0.001615 \theta^{\circ} - 0.0475) \frac{w}{y}
$$
 (2.5)

El coeficiente de descarga, *Cd*, para compuertas radiales con descarga libre, se obtiene entonces con la expresión siguiente

$$
C_d = \frac{C_c C_v}{\sqrt{1 + \frac{C_c w}{y}}}
$$
\n(2.6)

Finalmente, el gasto que descarga la compuerta radial se calcula con la expresión (2.4).

#### *Fórmula propuesta por Cozzo (1978)*

Cozzo empleó los resultados experimentales de Gentilini (1941), para obtener una expresión que permita calcular en forma directa el coeficiente de descarga, la cual se expresa de la manera siguiente

$$
C_d = \frac{0.46 + 0.54 e^{-0.8\theta}}{1 + \frac{w}{y}(0.6 - 0.2 \theta)}
$$
(2.7)

En esta expresión, el ángulo θ debe estar en radianes. Para calcular el gasto, utiliza la expresión (2.4). Se hace notar que los resultados de los experimentos reportados en Gentilini (1941), quien estudió tanto las compuertas planas inclinadas como las radiales, indican de manera clara la influencia del ángulo de la abertura de la compuerta en el coeficiente de descarga.

#### *Fórmulas propuestas por Isaacs y Allen (1994)*

Estos investigadores desarrollaron un modelo numérico basado en las hipótesis de flujo bidimensional vertical, incompresible e irrotacional, en régimen permanente; el modelo se basa en el método de la Ecuación Integral de Frontera. Con ayuda del análisis dimensional, se obtuvieron las expresiones siguientes

$$
\alpha = 0.615 - 0.04(w/E); \qquad \beta = 0.140 - 0.10(w/E)
$$

donde *E* es la energía específica aguas arriba de las compuertas, en m. Con base en estas dos expresiones, se calcula el coeficiente de contracción

$$
C_c = \alpha + \beta \cot \theta \tag{2.8}
$$

donde  $\theta$  debe estar en grados.

Isaacs y Allen (1994) no indican de manera explícita cómo se calcula el gasto que descarga la compuerta; por ello, en la elaboración de este trabajo se asume que el cálculo del gasto se hace con el coeficiente de contracción calculado con la Ec. 2.8, y las expresiones 2.3 y 2.4.

#### *Fórmulas publicadas en Clemmens et al (2003)*

Estos autores proponen una metodología para el cálculo del gasto que descarga una compuerta radial; para ello emplean en forma simultánea las ecuaciones de la energía y del impulso y cantidad de movimiento, e incluyen la pérdida de energía aguas arriba de la compuerta. En su metodología utilizan una expresión reportada en Tel (2000), para calcular el coeficiente de contracción, donde  $\theta$  debe estar en radianes

$$
C_c = 1.001 - 0.2349 \theta - 0.1843 \theta^2 + 0.1133 \theta^3 \tag{2.9}
$$

El cálculo de la pérdida de energía lo hacen con la expresión siguiente

$$
1 + \xi = 1 + 0.15e^{-5x10^{-6}R_e}
$$
 (2.10)

donde *Re* es el número de Reynolds, y ξ es un coeficiente de pérdida de energía; esta pérdida se calcula con el producto de ξ y de la carga de velocidad del flujo aguas abajo de la compuerta, donde se tiene la llamada sección contracta.

#### *2.2 Aplicación de las fórmulas semi-empíricas*

La estructura de control tiene un canal con ancho de plantilla de 16.6 m, donde se incluyen tres compuertas radiales, cada una con ancho  $b = 5$  m, dos pilas de 0.80 m de espesor, desnivel entre la altura del perno y el piso del canal de  $h = 6.4$  m, y radio de compuerta  $R =$ 8.6 m. Con estos datos se calcularon las curvas de descarga de las compuertas para las

aberturas de 1, 2 y 3 m; se utilizó cada una de las cinco formulaciones citadas en este trabajo.

Se aclara que al emplear la formulación propuesta por Clemmens *et al* (2003), los valores del coeficiente de pérdida de energía, ξ, resultaron ser despreciables, por lo que la diferencia de este método con respecto a los descritos anteriormente se reduce al empleo de la expresión 2.9, es decir, la formulación presentada por Tel (2000).

En las Figs. 2.2 se muestran las curvas de descarga de las tres compuertas con las correspondientes aberturas indicadas. Las curvas con línea azul son las obtenidas con Henderson (1966); se nota que éstas quedan aproximadamente en medio de todas las demás. Las obtenidas con Sotelo (1976) están al lado izquierdo de todas las otras; por ello, para la misma elevación, con esta formulación se obtiene el menor gasto. Las curvas obtenidas con Cozzo (1978) y Tel (2000) son prácticamente las mismas; se hace notar que con la formulación de Tel (2000), para la misma elevación se obtiene el mayor valor del gasto. En cuanto a las curvas obtenidas con Issacs y Allen (1994), la mayor parte de ellas se confunden con las de Henderson (1966).

Al comparar los gastos calculados con las fórmulas, para *w* = 1.0 m y con la elevación del agua a los 19 m, aguas arriba de las compuertas, se obtiene que la mayor diferencia entre los gastos calculados es del orden del 8.6 %; mientras que para *w* = 2 m, las mayores diferencias entre los resultados son del 6%; y para el caso de *w* = 3.0 m, las diferencias son menores al 4 %. Todas estas diferencias están dentro de un rango aceptable del error encontrado al hacer comparaciones entre mediciones de laboratorio reportadas por diferentes investigadores. Desde luego que en el caso de escoger alguna de las fórmulas como base para hacer una comparación entre los gastos calculados, las diferencias son menores a los valores indicados. También se hace notar que para la abertura de 1 m, el gasto que descargan las compuertas varía entre 70 y 110 m $\frac{3}{s}$ ; mientras que con la abertura de 2 m, la capacidad de descarga va desde 160 hasta 210 m<sup>3</sup>/s.

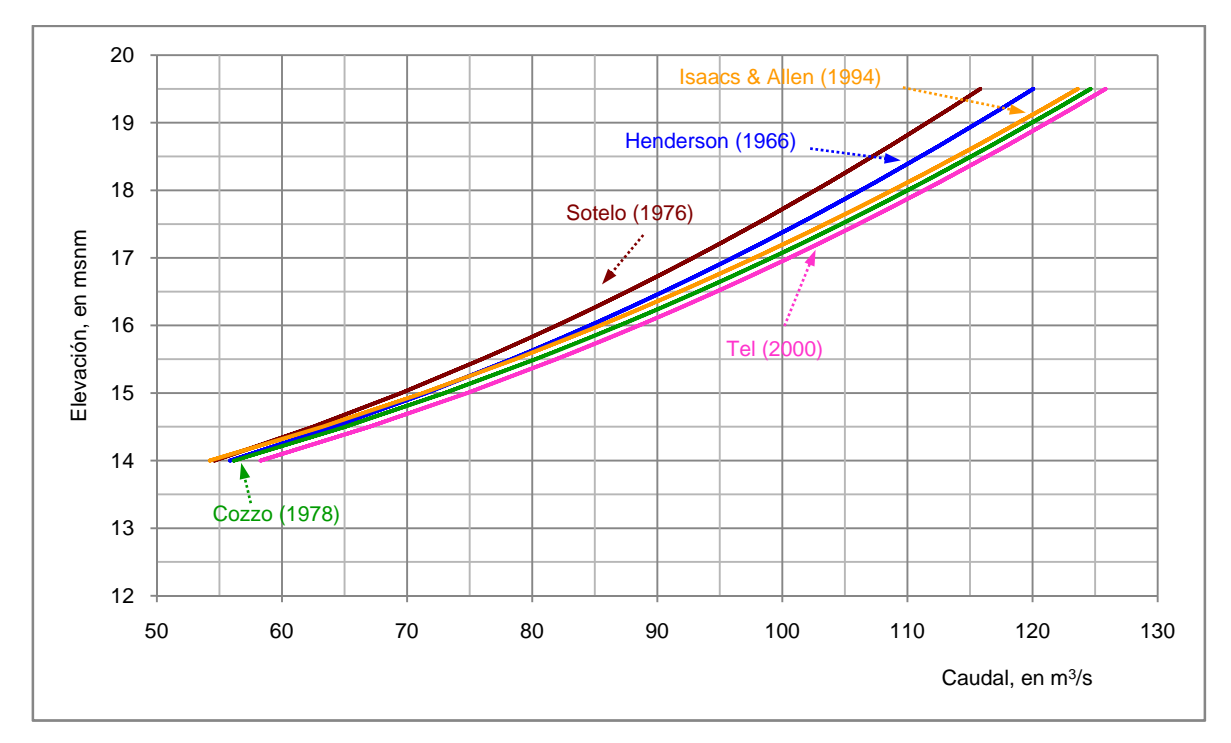

*Figura 2.2a Comparación de las curvas de descarga de las compuertas (w = 1.0 m)* 

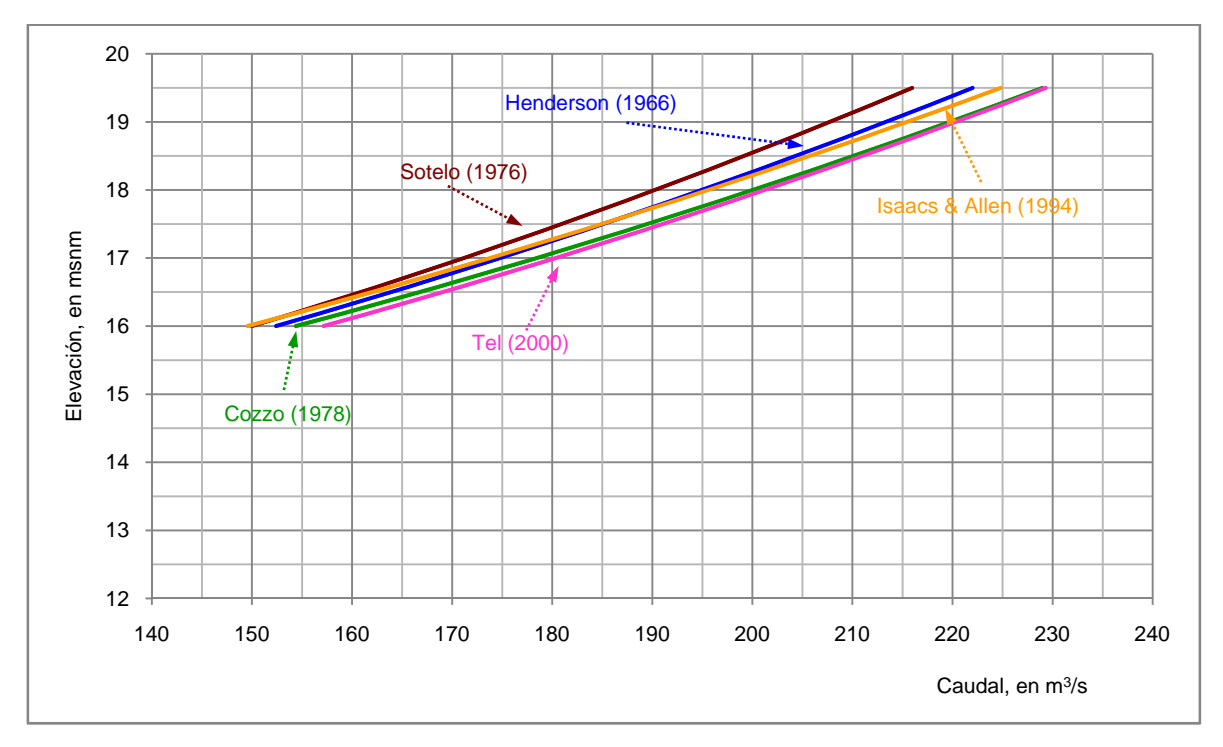

*Figura 2.2b Comparación de las curvas de descarga de las compuertas (w = 2.0 m)* 

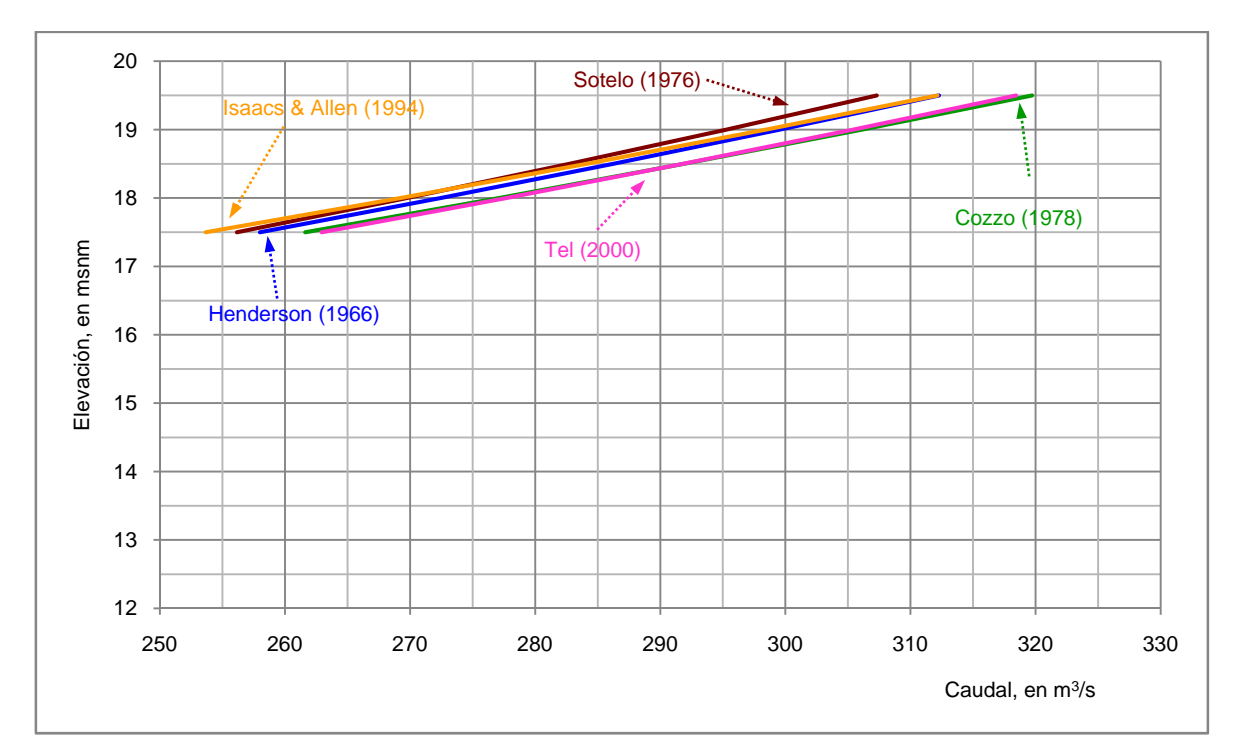

*Figura 2.2c Comparación de las curvas de descarga de las compuertas (w = 3.0 m)* 

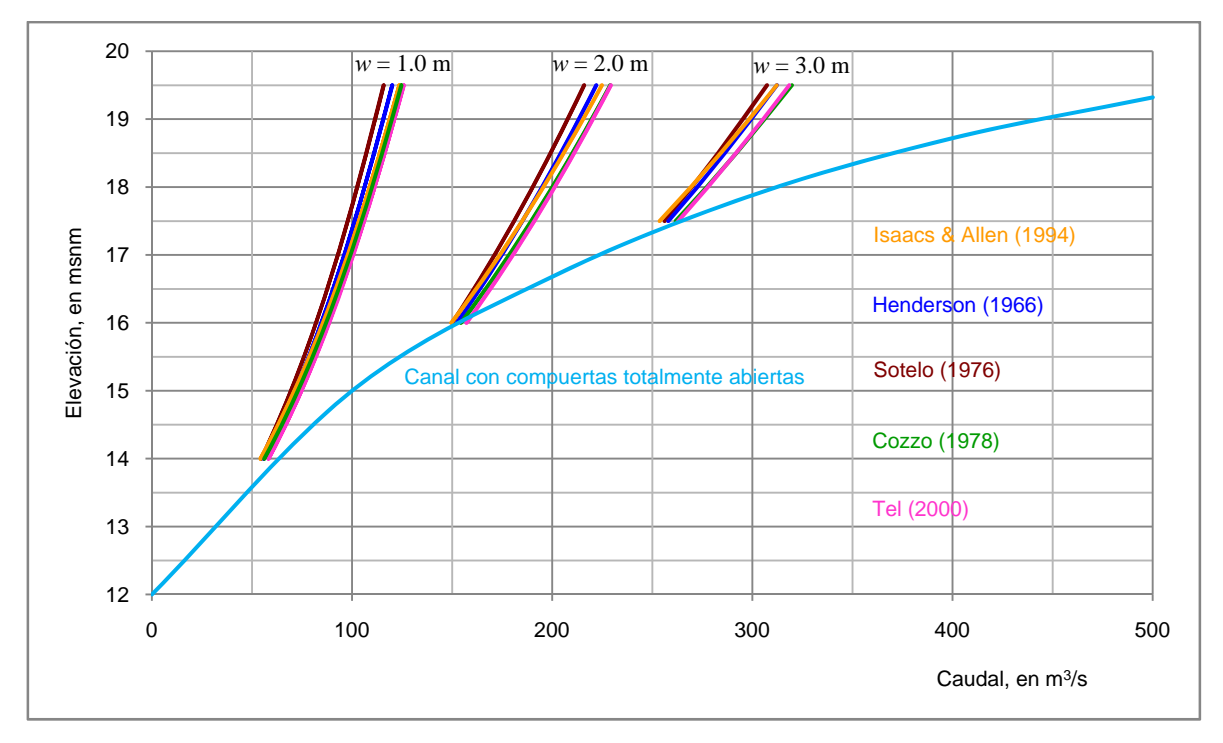

*Figura 2.2d Comparación de todas las curvas de descarga de las compuertas* 

En la Fig. 2.2d se integran todas las curvas, y también la curva de la capacidad de conducción del canal de margen izquierda, con todas las compuertas totalmente abiertas.

#### *2.3 Mediciones en el modelo físico*

Se hicieron dos series de pruebas en el modelo físico de la estructura de control *MP*1, escala 1:60, las cuales se describen a continuación.

Se midieron los tirantes aguas arriba de las compuertas para diferentes caudales y aberturas de compuertas. Para ello, se empleó un limnímetro de punta con un soporte de aluminio, los cuales se muestran en la fotografía de la Fig. 2.3.

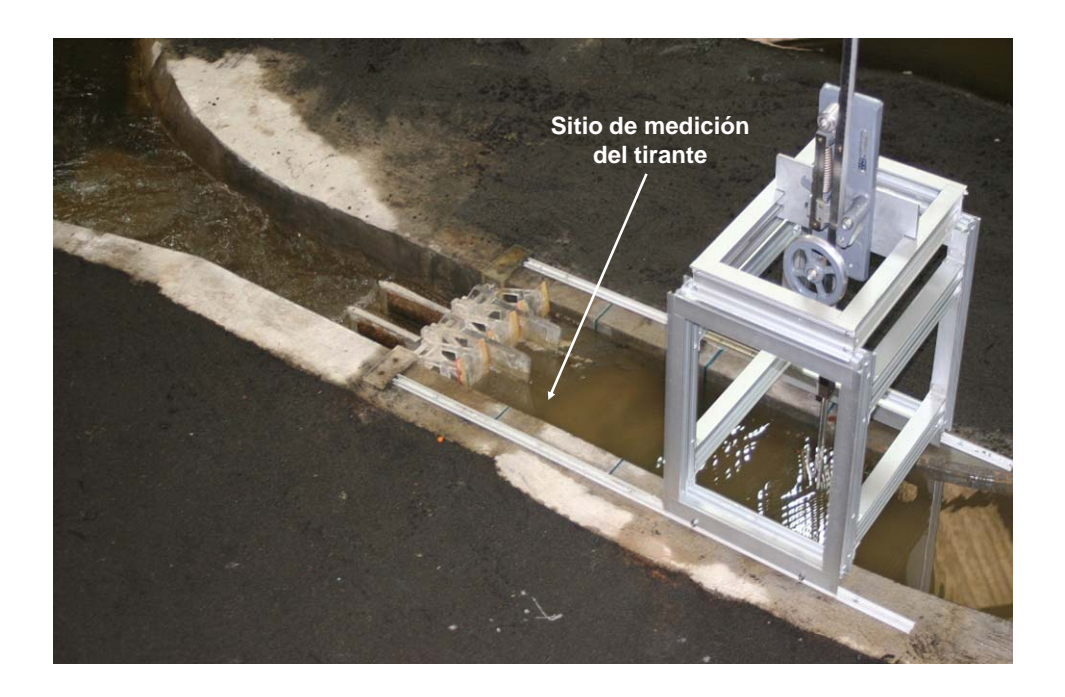

*Figura 2.3 Aparato para medir tirantes aguas arriba de las compuertas* 

En cuanto al aforo del caudal que ingresaba al modelo, se utilizó un vertedor rectangular de cresta delgada y sin contracciones laterales, con longitud de cresta *L* = 1.20 m y paramento aguas arriba *P* = 1.685 m. El cálculo del gasto se hizo con base en la fórmula de Rehbock (véase por ejemplo Sotelo, 1976)

$$
Q_m = \frac{2}{3} \sqrt{2g} L H^{3/2} \left( 0.6035 + 0.0813 \left( \frac{H + 0.0011}{P} \right) \right) \left( 1 + \frac{0.0011}{H} \right)^{3/2} \tag{2.11}
$$

En esta expresión, *H* es la carga sobre el vertedor, en m, y *Qm* el gasto que ingresa al modelo físico, en  $m^3/s$ .

Para cada prueba se fijó una abertura equivalente a la del prototipo, en cada una de las tres compuertas, y se procedió a proporcionar un gasto constante al modelo; posteriormente se estuvo revisando el nivel de la superficie libre del agua, a una distancia equivalente en prototipo a 15 m, desde el eje del perno de las compuertas, durante un tiempo suficiente (en general más de cuatro horas), hasta notar que dicho nivel se mantenía sin cambio en el tiempo; así, se obtuvo un punto de la curva elevaciones – gastos que descargan las compuertas, para la abertura de compuertas ya especificada. Después, se incrementó el gasto proporcionado al modelo, y nuevamente se esperó hasta alcanzar una condición de flujo en régimen permanente. Este procedimiento se hizo para las aberturas equivalentes a 2 y 3 m en prototipo.

Se aclara que al observar la Fig. 2.2a se nota que los gastos que descargan las compuertas con abertura de 1 m, son menores que 110 m<sup>3</sup>/s. Dado que no se recomienda cuantificar gastos equivalentes en prototipo menores a los  $150 \text{ m}^3/\text{s}$  con el vertedor disponible, no se hicieron pruebas para esa abertura de compuertas.

En la Fig. 2.4 se incluyen con puntos en color rojo los resultados obtenidos en el modelo físico con ambas aberturas de compuertas. Al comparar los valores medidos con los calculados por medio de las fórmulas semi-empíricas, se nota que para la abertura de 2 m, para la misma elevación del agua, los valores medidos son menores que los caudales calculados (del orden de un 10 %), y que para el caso de la abertura de 3 m, las diferencias entre los valores calculados y los medidos son del orden de 15 %; estas diferencias son mayores que las obtenidas para *w* = 2. Se hace notar que los valores medidos en el modelo físico se aproximan más a las obtenidas con la formulación de Sotelo (1976).

Se presume que las diferencias se deben principalmente al efecto de la curva horizontal que tiene el canal de acceso a las compuertas, y al efecto de la presencia de las pilas, los cual se discute a continuación.

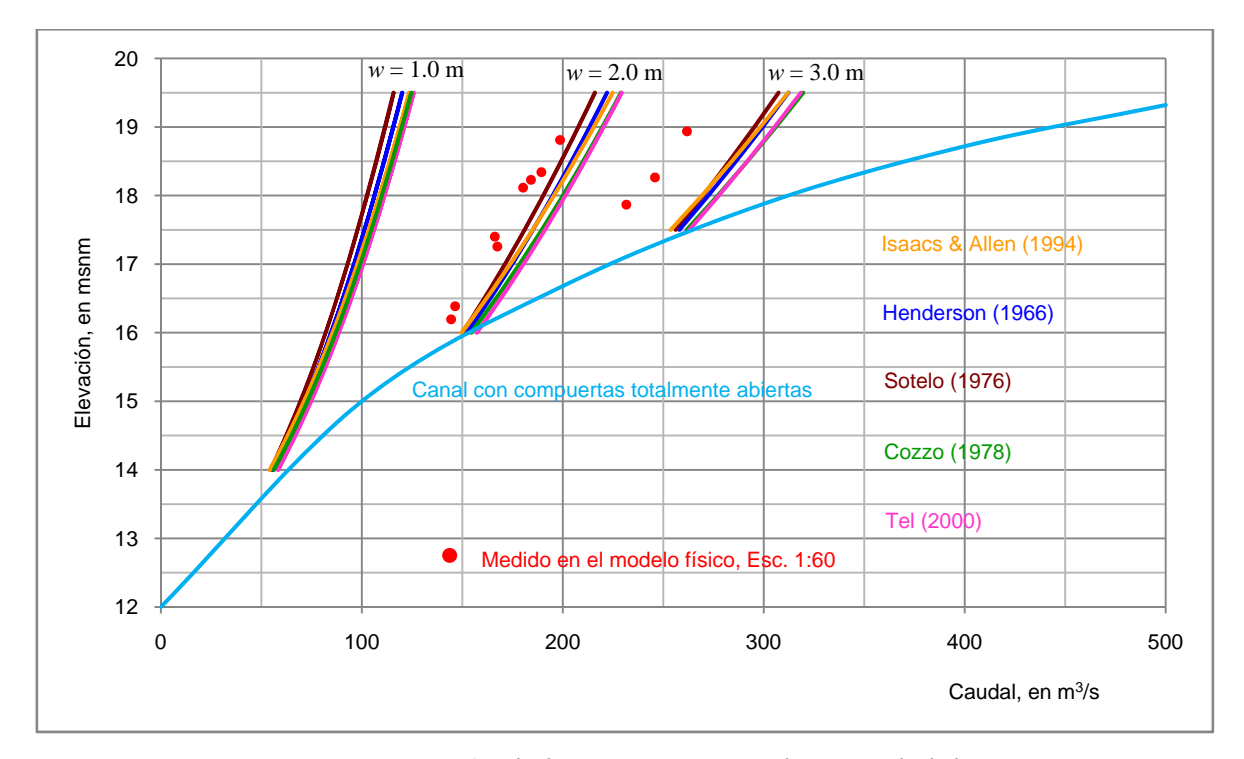

*Figura 2.4 Comparación de las curvas con mediciones de laboratorio* 

#### *2.4 Características del flujo observadas en el modelo*

Durante las pruebas realizadas en el modelo físico con las compuertas parcialmente abiertas, se notaron varios disturbios en la superficie libre del agua; éstos se ilustran en la fotografía mostrada en la Fig. 2.5. Uno de ellos es la formación de una onda estacionaria, también conocida como frente de onda positiva, que además se distingue porque el flujo disminuye su velocidad al momento de cruzar el frente de esa onda. El hecho de que el frente de onda no sea paralelo a la sección transversal del canal, indica que la velocidad de llegada tiene una distribución de velocidades notablemente diferente a la empleada con la hipótesis de flujo unidimensional. Desde luego, esta distribución de velocidades se debe a la curvatura del canal de acceso.

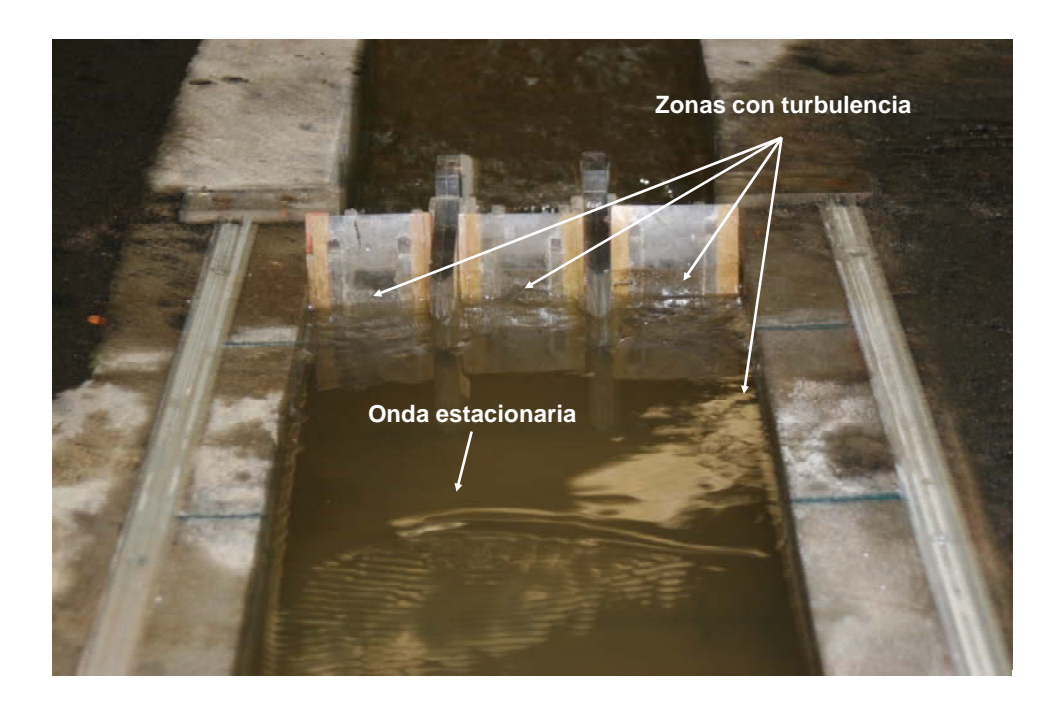

*Figura 2.5 Disturbios en la superficie libre del agua* 

En cuanto a los disturbios observados entre las pilas y las compuertas radiales, éstos se notan mejor al colocar un trazador, como el llamado polvo de oro, con lo que se distinguen varios remolinos con las características siguientes: en la compuerta de margen izquierda, véase Fig. 2.6, se nota la formación de un remolino que gira en el sentido contrario a las manecillas del reloj, y de manera intermitente aparecen y desaparecen otros remolinos de menor tamaño; en la compuerta central, se tienen dos remolinos que giran en sentido contrario uno del otro; y en la compuerta de margen derecha el remolino gira en el sentido de las manecillas del reloj, con la formación y destrucción intermitente de otros de menor tamaño.

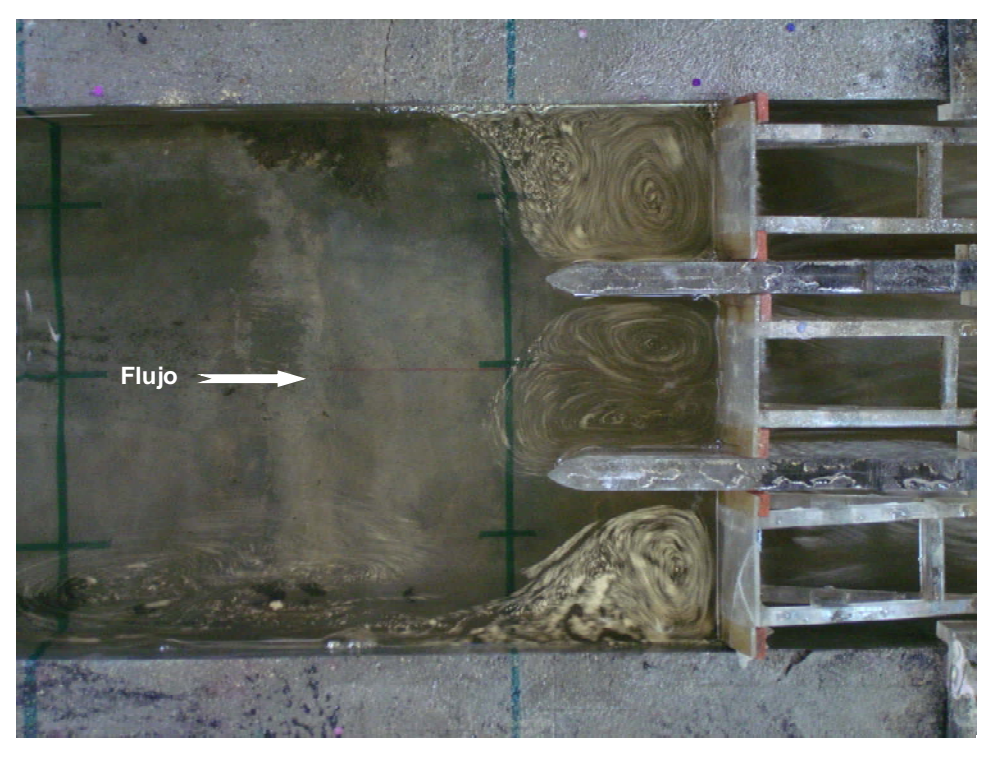

*Figura 2.6 Zonas donde se tienen remolinos en la superficie libre del agua* 

Además, existen dos zonas de recirculación en ambas márgenes del canal, las cuales se muestran en la Fig. 2.7; también en éstas hay remolinos que aumentan y disminuyen de tamaño y velocidad de recirculación de manera intermitente.

Finalmente, se hace notar que el material que llega a la zona de la compuerta central es extraído y transportado a la zona de la compuerta de la margen derecha.

La presencia de los remolinos y de las zonas de recirculación indican el alto grado de turbulencia que hay en esa zona, con un patrón de flujo notablemente tridimensional, y pérdida de energía que no es despreciable; por ello, se considera que el cálculo del gasto que descargan las compuertas con una fórmula simple, cuyo error puede variar entre el 10 y 15 por ciento, es de gran utilidad dada la complejidad del campo de flujo que se forma aguas arriba de las compuertas para el caso estudiado.

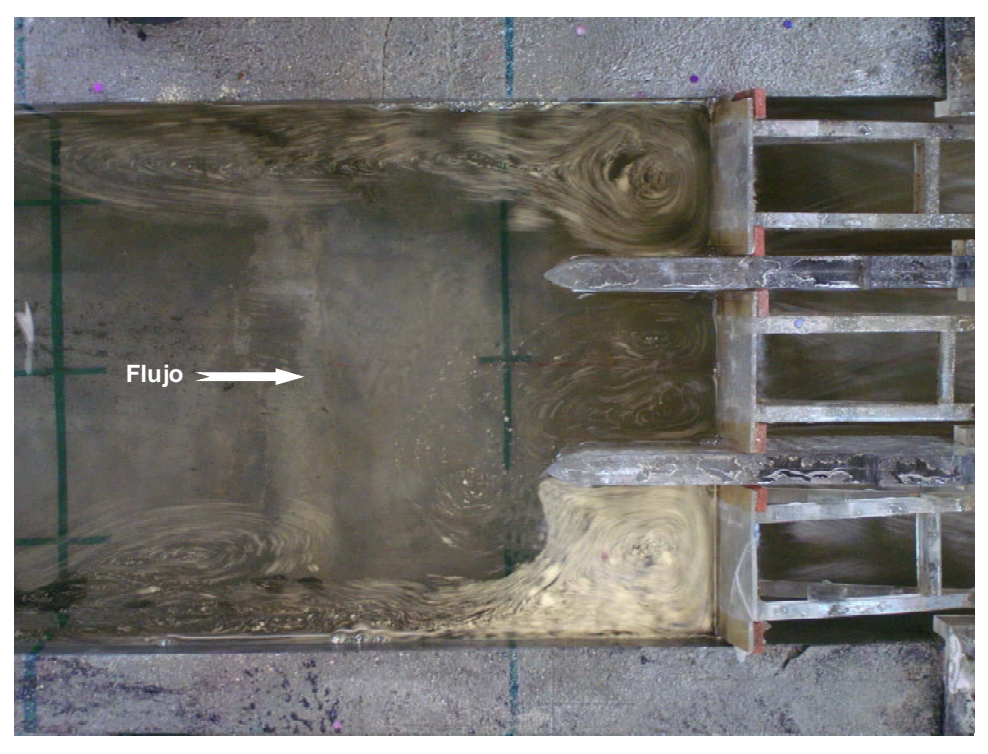

*Figura 2.7 Visualización de las zonas de recirculación* 

El patrón del comportamiento del flujo en la superficie libre del agua que se muestra en el esquema de la Fig. 2.8b, se hizo con base en observaciones hechas durante los experimentos en el modelo físico del laboratorio de la coordinación de hidráulica del Instituto de Ingeniería de la UNAM.

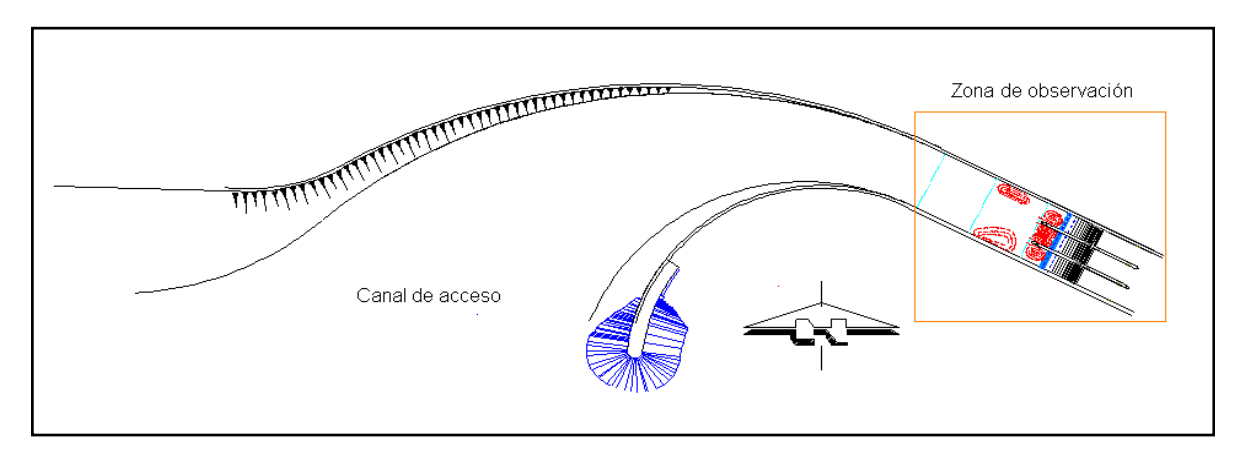

*Figura 2.8a Esquema del patrón del flujo en la superficie libre del agua* 

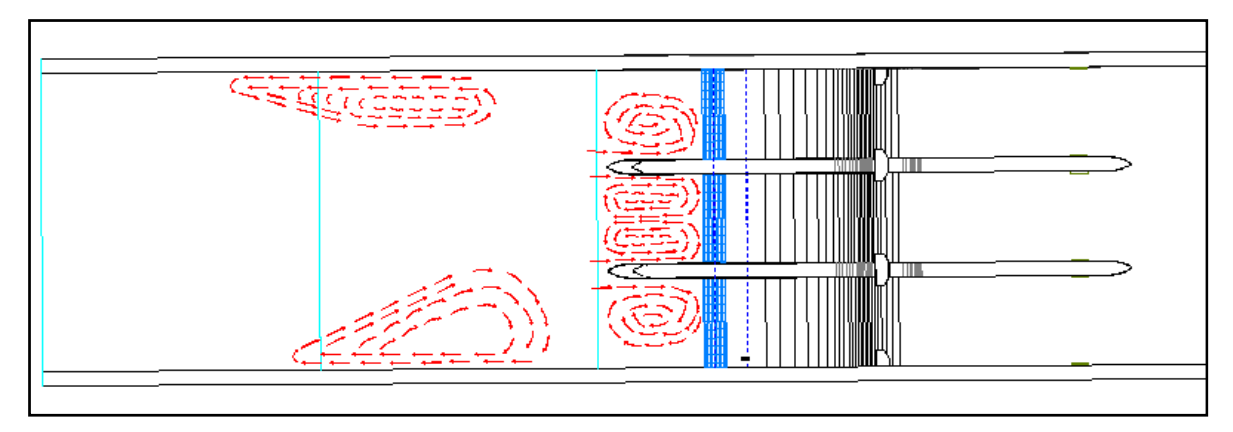

*Figura 2.8b Detalle del patrón de flujo en la superficie libre del agua* 

### *2.5 Ecuación ajustada de descarga de las compuertas*

Es conveniente recordar que uno de los principales objetivos del presente trabajo, es hacer la modelación numérica del funcionamiento hidráulico del sistema de canales Mezcalapa – Samaria – Carrizal, y que para ello se requiere disponer de las curvas de descarga de la estructura de Control *MP*1, con diferentes aberturas de las compuertas; por ello, se propuso hacer lo siguiente: al observar las diferencias entre los valores medidos en laboratorio con los obtenidos con las formulaciones semi-empíricas (véase Fig. 2.4), se propuso escoger una de ellas y adecuarla a los valores medidos en laboratorio.

Debido a las investigaciones que hizo Gentilini (1941) en compuertas radiales con descarga libre, y a la gran cantidad de registros en los que relaciona el coeficiente de descarga *Cd* obtenido para diferentes ángulos de inclinación *θ*, en términos del cociente *y*/*w* (véase Fig. 2.9), donde *y* es el tirante aguas arriba de las compuertas, en m; y *w* la abertura de la compuerta, en m; y al excelente ajuste que logró obtener Cozzo (1978) para calcular con una sola expresión (véase Ec. 2.7) el coeficiente de descarga *Cd* (véase Fig. 2.9), en función del ángulo *θ*, del tirante *y,* y de la abertura de la compuerta *w*, se propuso escoger esta formulación para adecuarla a los valores medidos en laboratorio.

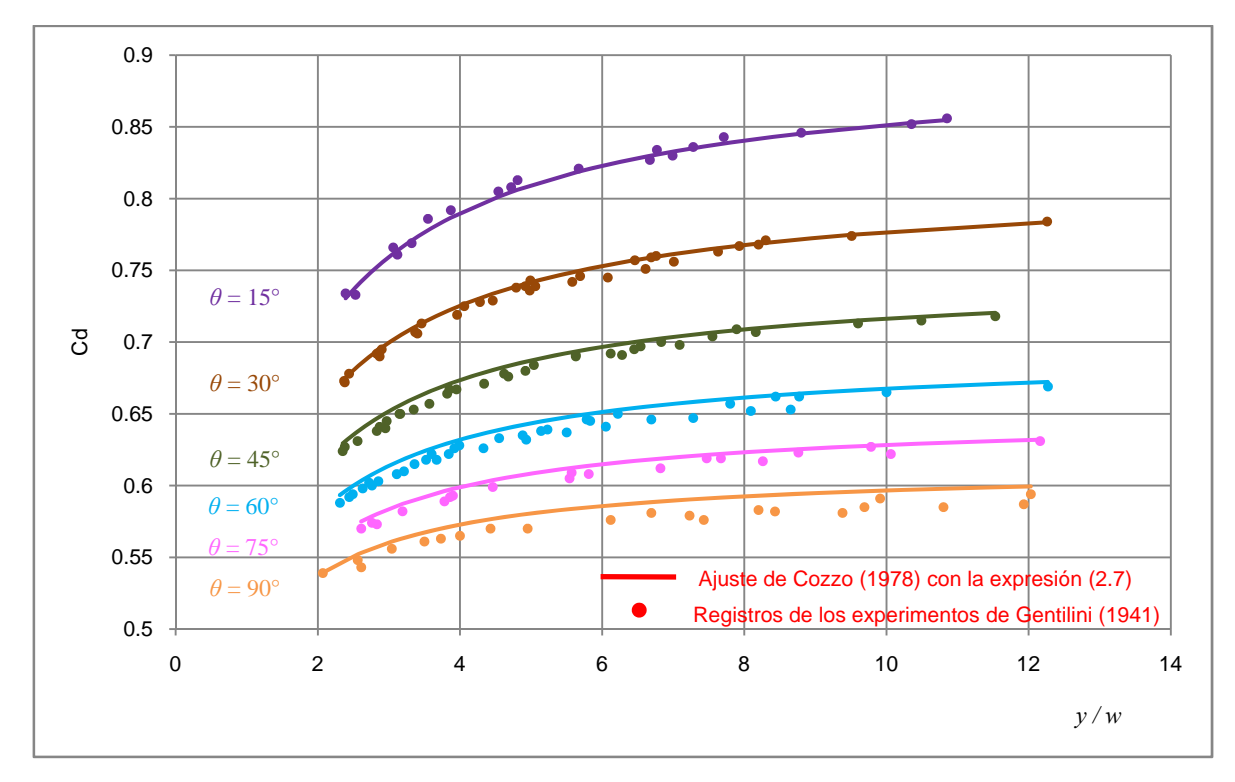

*Figura 2.9 Relación entre el cociente y/w y el coeficiente Cd* 

Para ello, se revisaron las diferencias obtenidas entre los gastos medidos en laboratorio y los calculados con la formulación de Cozzo (1978); de esta revisión se propuso emplear una función de ajuste al coeficiente de descarga, cuya expresión final es la siguiente

$$
C_d = \frac{0.46 + 0.54 e^{-0.8\theta}}{1 + \frac{w}{y}(0.6 - 0.2 \theta)} \left[1 - 0.43 \frac{w}{R}\right]
$$
(2.12)

Las correspondientes curvas de descarga de las compuertas, calculadas con el coeficiente de descarga dado por la fórmula de Cozzo (1978) ajustada, dada por la expresión 2.12, y su comparación con las mediciones hechas en el modelo físico, se incluyen en la Fig. 2.10 (líneas discontinuas en color rojo). Se hace notar que al modificar la expresión propuesta por Cozzo (1978) para calcular el coeficiente de descarga, los resultados representan de manera excelente a los valores medidos en laboratorio; esta formulación permite calcular el gasto que descargan las compuertas para cualquier abertura de las mismas.

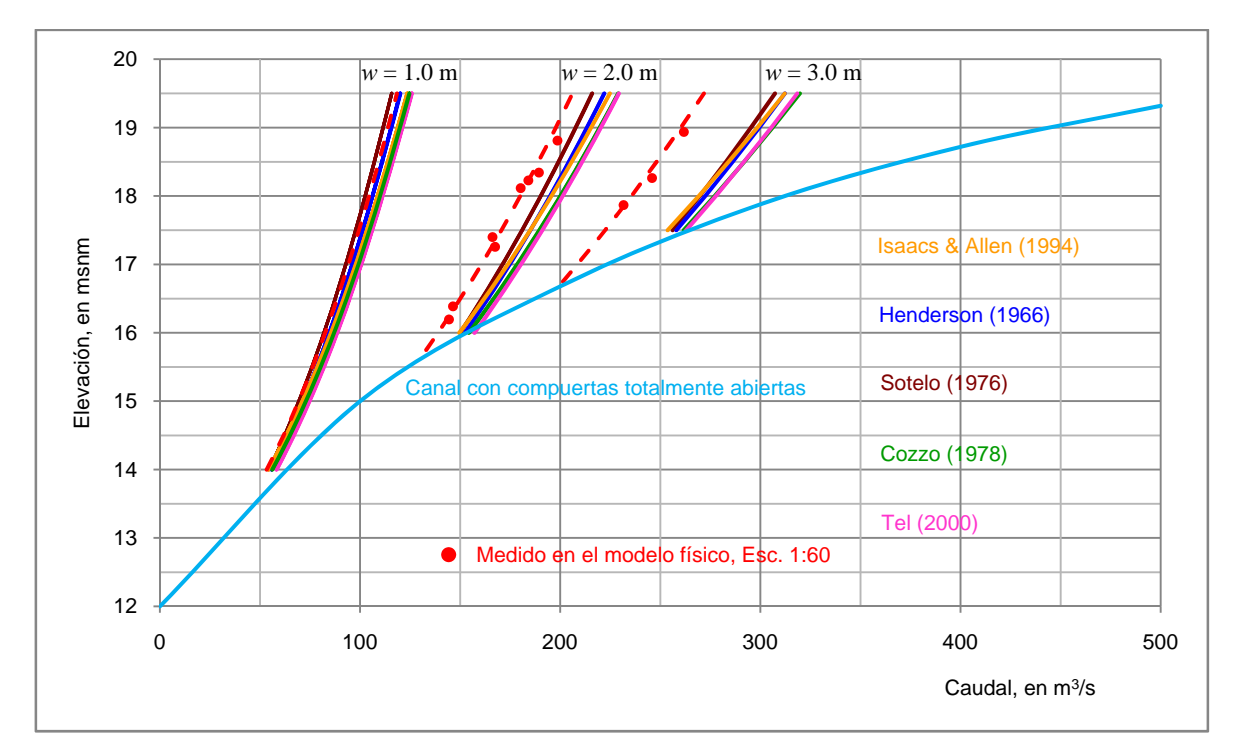

*Figura 2.10 Curvas de descarga de las compuertas con la función de ajuste* 

### **3. ALTERNATIVAS DE OPERACIÓN DE LAS COMPUERTAS**

La operación de las compuertas depende principalmente de las avenidas que lleguen a ingresar al sistema hidráulico en estudio, y de los gastos máximos que se deseen descargar por la estructura de control *MP1*; como restricción se tiene el NAME en la estructura, cuyo valor es de 19.25 msnm. Los resultados del tránsito de cada hidrograma que ingresa al sistema hidráulico, con diferentes aberturas de compuertas, permitirá disponer de la información necesaria para proponer las políticas de operación de las compuertas.

#### *3.1 Información del sistema hidráulico*

La información disponible consiste de 27 Secciones transversales del río Mezcalapa, desde la cortina de la presa Peñitas hasta antes de la bifurcación; 26 secciones del río Samaria, desde la bifurcación hasta la estación hidrométrica Samaria; y 13 secciones en el Carrizal, desde la bifurcación hasta aguas arriba de la estructura de control. En la Fig. 3.1 se muestra la localización de las últimas tres secciones del río Mezcalapa, y todas las de los otros dos tramos de los ríos Samaria y Carrizal. También se tiene la curva elevaciones – gastos de la estación hidrométrica Samaria, la cual se muestra en la Fig. 3.2, y que corresponde a la sección *secsam26* del río Samaria.

En cuanto a las curvas elevaciones – gastos de la estructura de control *MP1*, para diferentes aberturas de las compuertas, ésta se obtuvo con el procedimiento que se describe a continuación. Primero es conveniente recordar que el tránsito de avenidas por el sistema hidráulico en estudio se hace con base en un modelo numérico de flujo unidimensional, y que la curva elevaciones – gastos de la estructura de control es la condición de frontera del río Carrizal, la cual se define en la sección *seccar13* (véase Fig. 3.1).

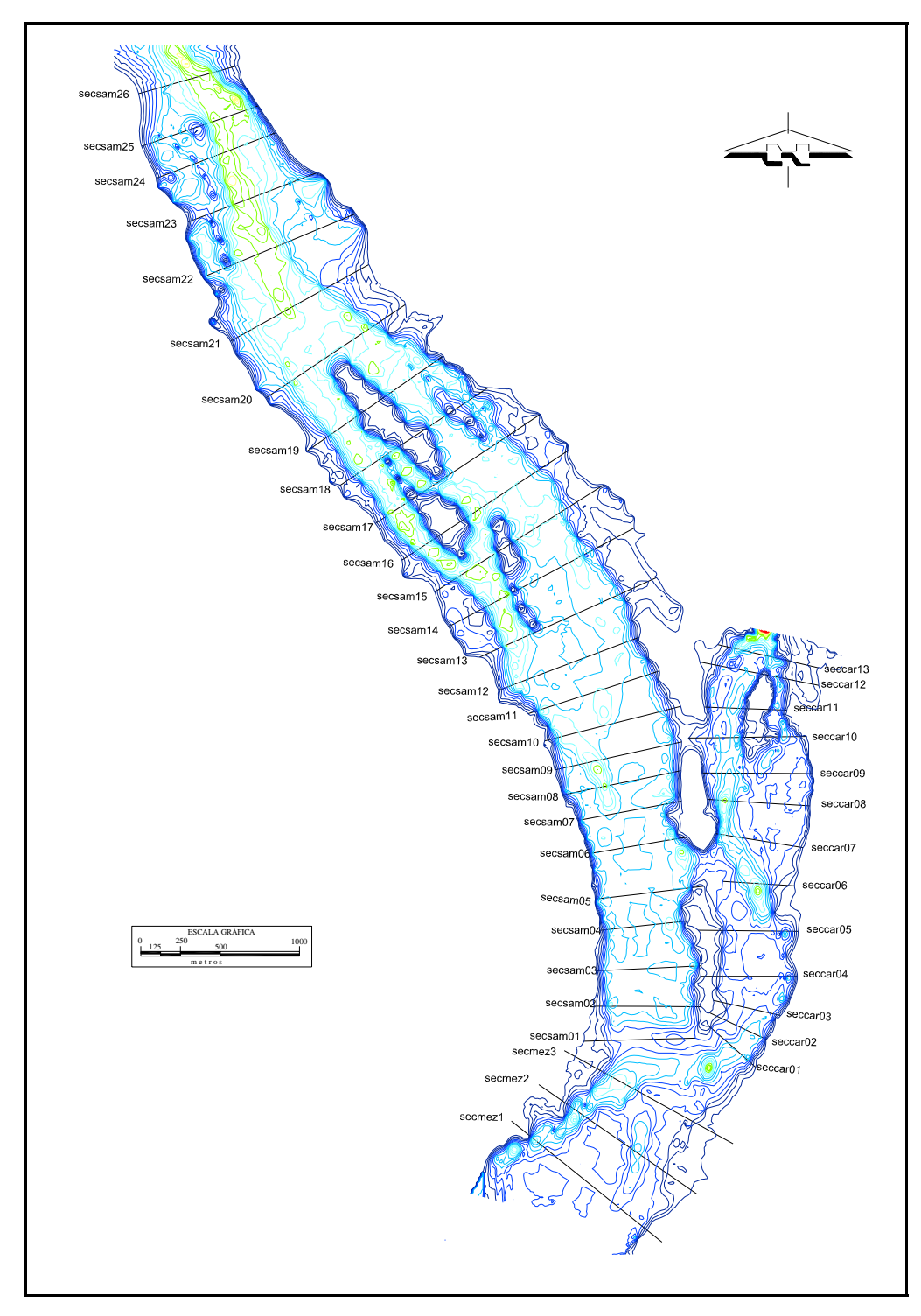

*Figura 3.1 Localización de secciones transversales en los tramos del Samaria y Carrizal* 

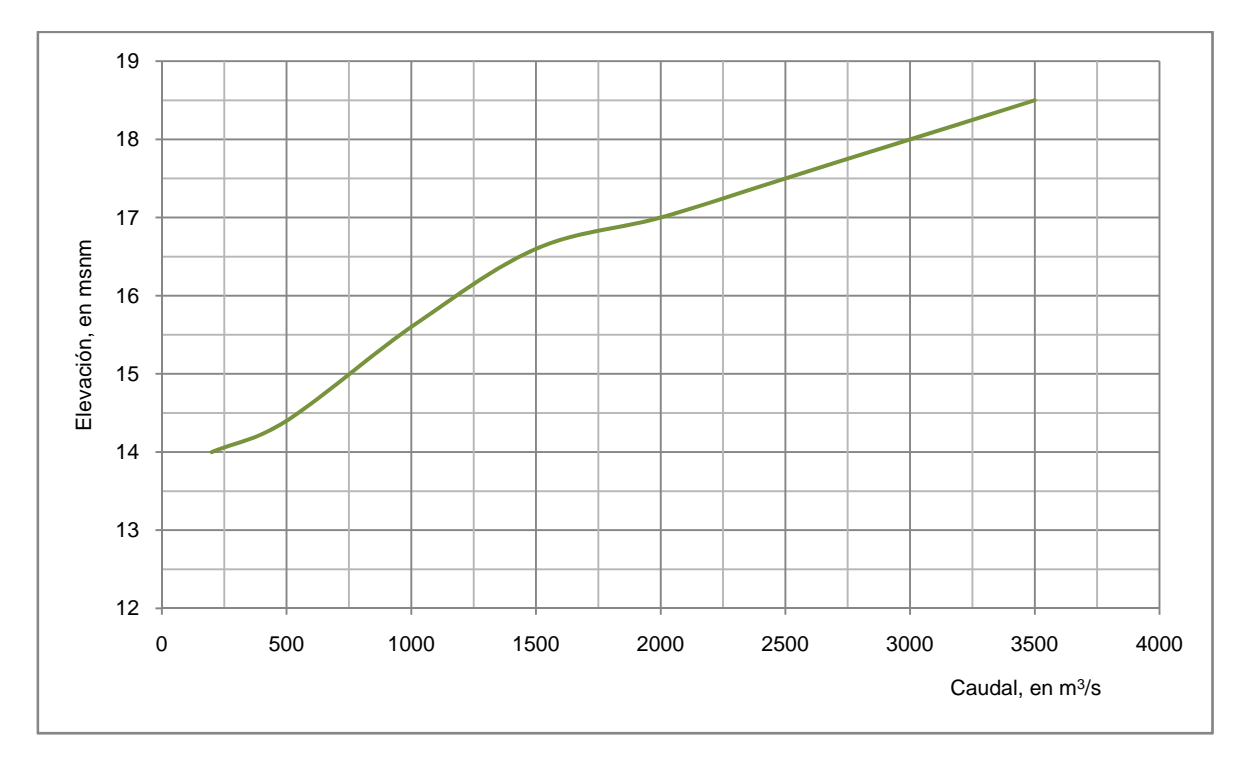

*Figura 3.2 Curva de elevaciones – gastos en el puente Samaria* 

También es conveniente recordar que la estructura de control está formada por el conjunto de las tres compuertas radiales y un vertedor de canal lateral, cuya cresta vertedora tiene la elevación 17.50 msnm (NAMO). Así, para un nivel específico del agua en la sección *seccar13*, el caudal que descarga la estructura está dado por la suma del gasto que pasa por debajo de las compuertas radiales, más el que descarga el vertedor de canal lateral, cuando el nivel del agua excede la cota del NAMO.

Durante las pruebas hechas en el modelo físico, se midió en forma simultánea el nivel del agua, aguas arriba de las compuertas, y el nivel del agua en la sección *seccar13,* para el mismo gasto; esto se hizo con la clausura del vertedor de canal lateral. La relación que hay entre ambos niveles se muestra en la Fig. 3.3, cuya expresión matemática es la siguiente

$$
H_{comp} = 1.021H_{sec\,car13} - 0.727\tag{3.1}
$$

donde *Hcomp* es el nivel del agua que se tiene aproximadamente a 6 m aguas arriba de las compuertas, en m, y *Hseccar13* es el nivel del agua en la sección *seccar13*.

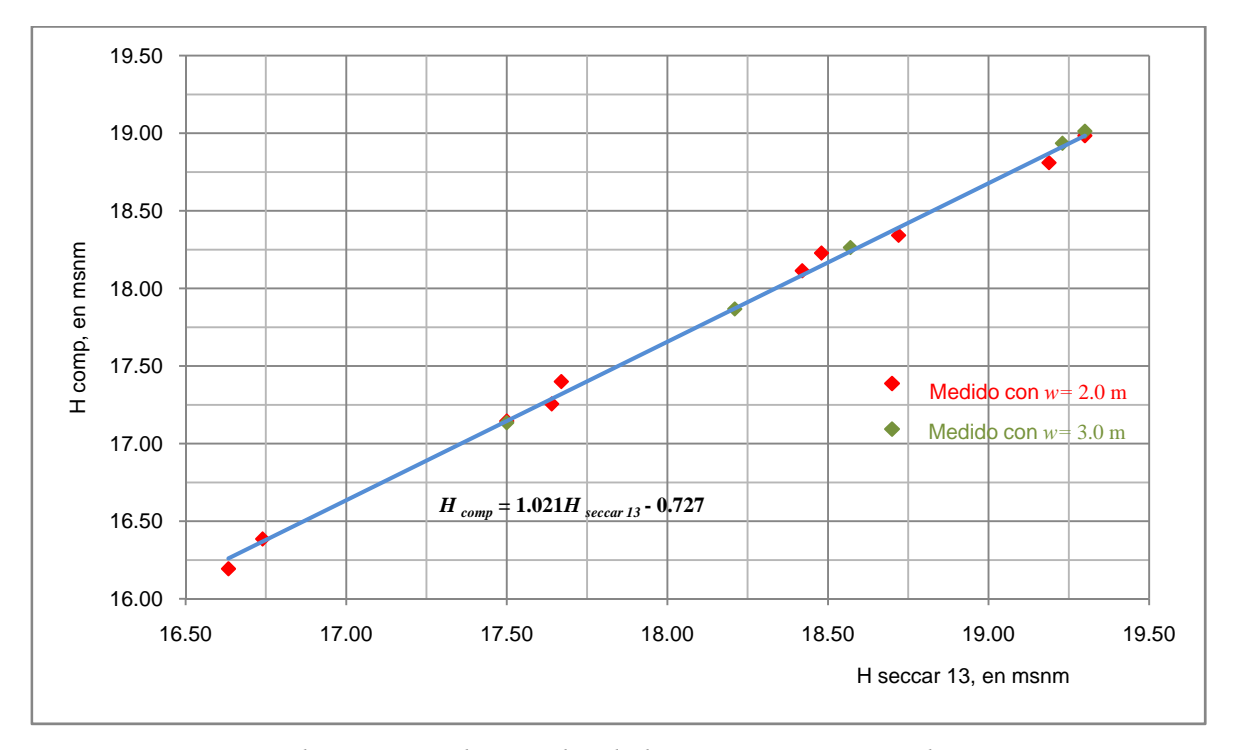

*Figura 3.3 Relación entre los niveles de la sección seccar13 y las compuertas* 

Por otro lado, en la Fig. 3.4 se incluye la ley de descarga del vertedor de canal lateral, la cual también se obtuvo en el modelo físico, véase Jiménez *et al* (2005).

Con esta información se obtuvieron las leyes de descarga de la estructura de control, con diferentes aberturas de compuertas; para ello se procedió de la manera siguiente:

- a) Se propone una abertura *w* de las compuertas
- b) Se propone un nivel del agua,  $H_{seccar13}$ , tal que  $(12+1.5 \text{ w}) \leq H_{seccar13} \leq 19.25 \text{ msnm}$ (12 es la cota del piso del canal de acceso)
- c) Con *Hseccar13* y la expresión (3.1) se calcula el nivel del agua, *Hcomp*, en la zona inmediata aguas arriba de las compuertas
- d) Se calcula el tirante  $y = H_{comp} 12$
- e) Se calcula el coeficiente de descarga con la fórmula ajustada, Ec. 2.12
- f) Se calcula el gasto que descargan las compuertas, *Qcomp*, con la Ec. 2.4
- g) En el caso de que *Hseccar13* sea mayor que 17.50 m, con la Fig. 3.4 se obtiene el gasto que descarga el vertedor de canal lateral, *Qvcl*
- h) Al hacer la suma de *Qcomp* y *Qvcl* se obtiene el gasto que descarga la estructura de control, cuando se tiene el nivel del agua *Hseccar13*
- i) Se repite el procedimiento desde el inciso b), con otros valores de *Hseccar13*

Este procedimiento se aplica para otros valores de *w* que se deseen estudiar. En la Fig. 3.5 se incluyen las curvas de descarga de la estructura para las aberturas de 1, 2 y 3 m.

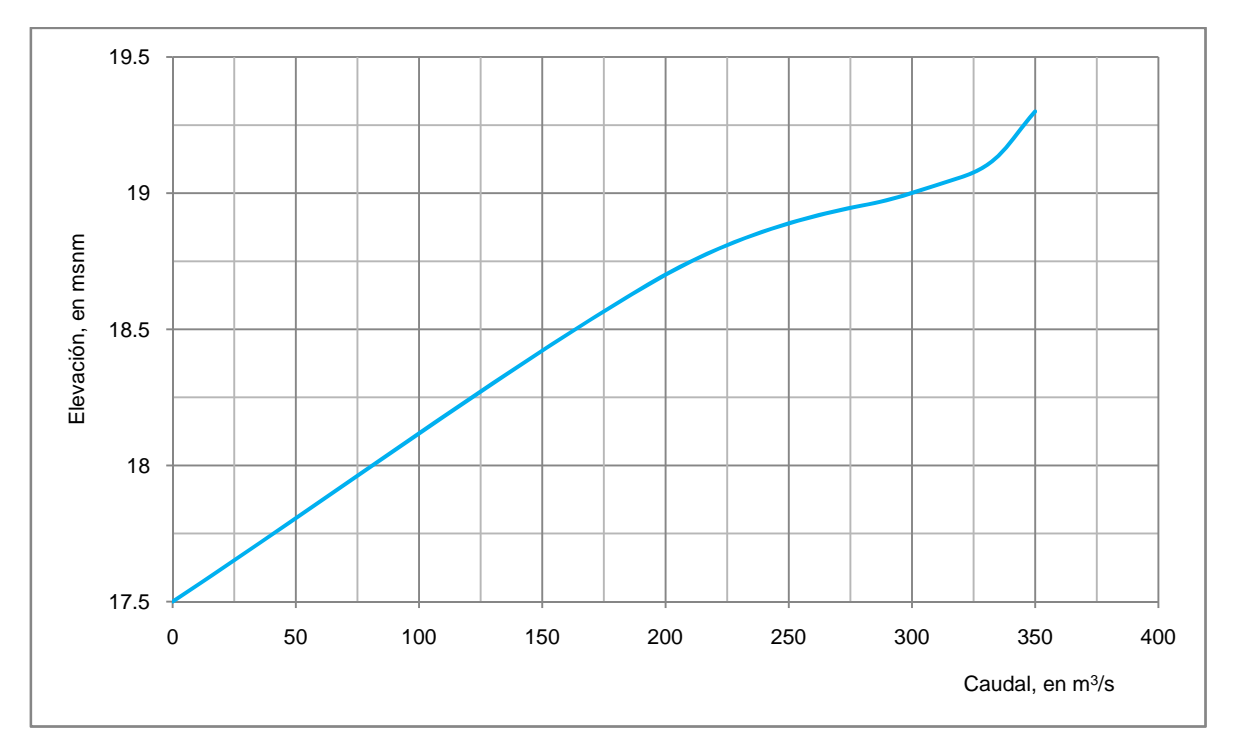

*Figura 3.4 Ley de descarga del vertedor de canal lateral* 

Se ha considerado conveniente definir dos grupos de escenarios para las modelaciones: uno de esos grupos corresponde a las condiciones normales del funcionamiento de la hidroeléctrica Peñitas, y el otro, a la ocurrencia de avenidas extraordinarias. En cada uno de esos grupos se incluye el efecto de operar las compuertas. A continuación se describen las modelaciones de cada uno de los escenarios.

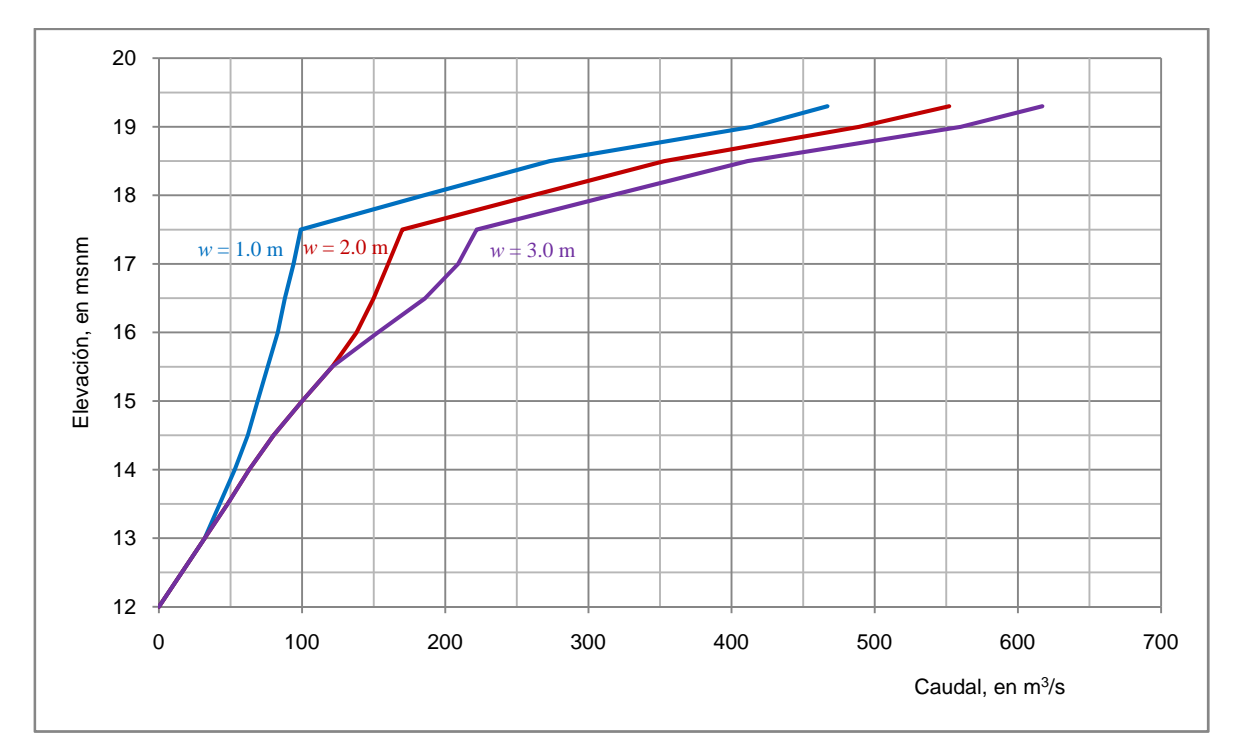

*Figura 3.5 Curvas de descarga de la estructura de control MP1* 

#### *3.2 Condiciones de operación normal de Peñitas*

Estas modelaciones son útiles para el caso de que se tengan avenidas únicamente por el río de La Sierra, y se desee disminuir el gasto que descarga la estructura de control *MP1*. Para ello, se requiere hacer el cálculo del tránsito del hidrograma dado por la operación normal de peñitas, tanto con las compuertas totalmente abiertas, como también para varias aberturas de compuertas. En la Fig. 3.6 se muestra un hidrograma propuesto de los gastos descargados por Peñitas durante la operación de la hidroeléctrica en condiciones de descarga normal máxima. Ahí se aprecia que los gastos descargados de manera constante por intervalos de tiempo, son de 400, 800 y 1400  $\text{m}^3$ /s. Aunque se sabe que el hidrograma dado por la operación normal de Peñitas tiene caudales menores, se decidió emplear el propuesto para observar mejor el funcionamiento hidráulico del sistema.

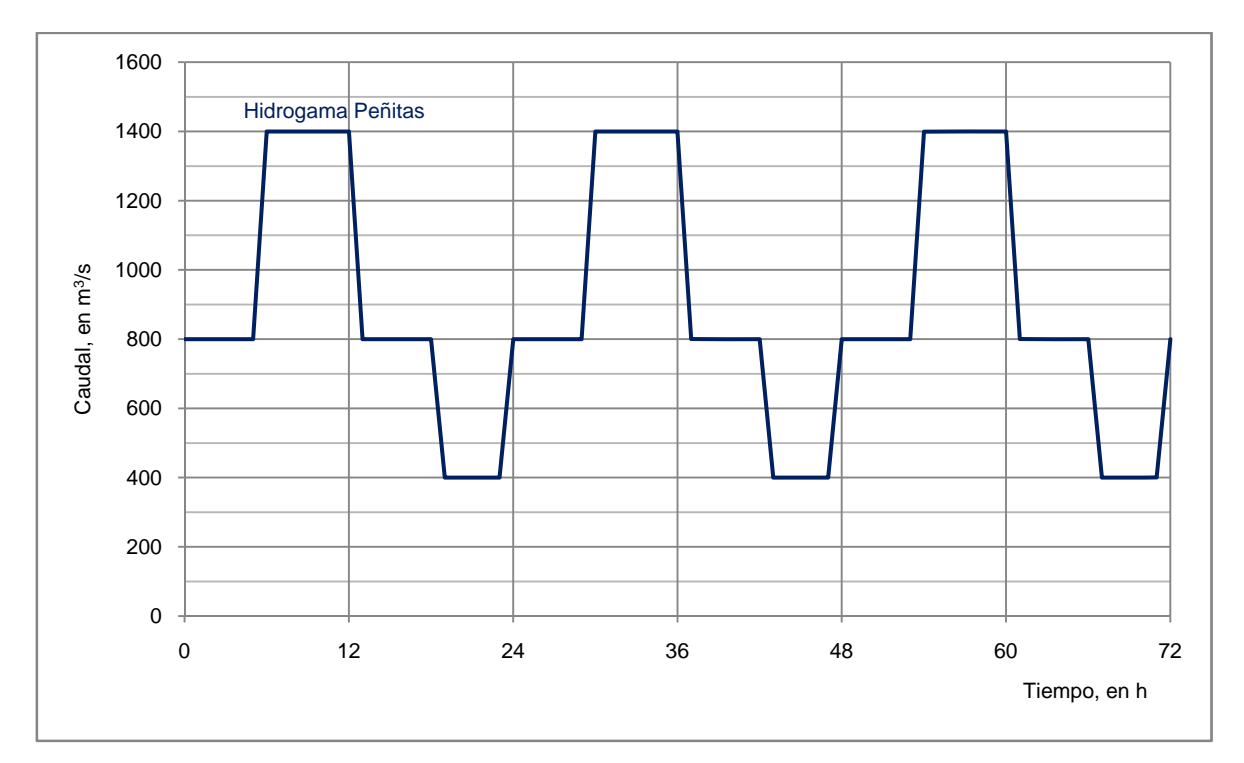

*Figura 3.6 Hidrograma de operación normal máxima de la presa Peñitas* 

#### *3.2.1 Compuertas totalmente abiertas*

En Fig. 3.7 se indica con línea en color azul el hidrograma que llega a la bifurcación, donde se nota que el gasto oscila entre los 600 y 1225 m<sup>3</sup>/s; por tanto, se deduce que la magnitud del gasto que descarga Peñitas se reduce en un 87.5%, por efecto de almacenamiento en el tramo entre Peñitas y la bifurcación. Por otro lado, con color verde se indica el hidrograma cerca del puente Samaria, cuyo gasto varía entre los 400 y 920 m $^3$ /s; y con rojo el que descarga la estructura de control, con valores desde 200 hasta 256 m $\frac{3}{s}$ . Nótese que mientras la diferencia entre el gasto máximo y mínimo que ingresa al sistema es de 1000 m<sup>3</sup>/s, la diferencia entre el gasto máximo y mínimo que descarga la estructura es del orden de 50 m<sup>3</sup>/s. Este resultado permite saber que con la operación normal máxima de Peñitas y las compuertas de la estructura *MP*1 totalmente abiertas, se mantiene un gasto medio constante hacia el Carrizal del orden de los 225 m<sup>3</sup>/s; esto es sin operar las compuertas.

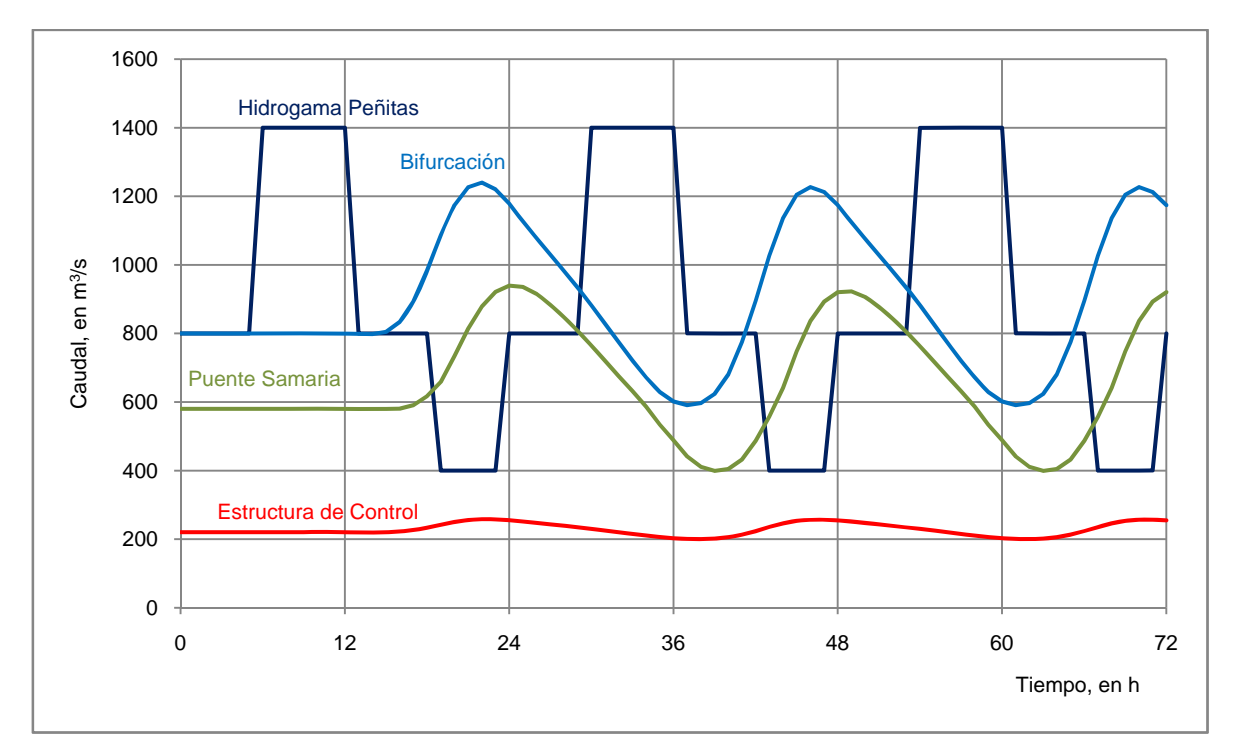

*Figura 3.7 Hidrogramas con compuertas totalmente abiertas* 

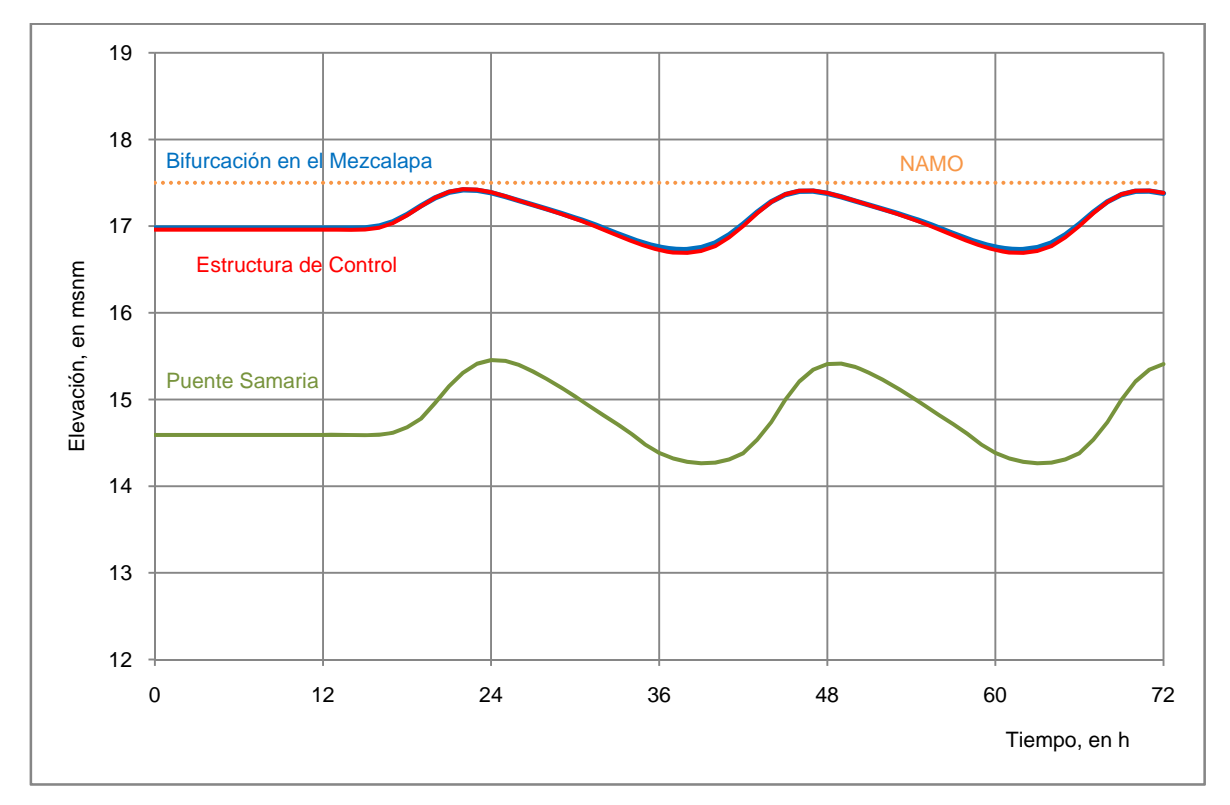

*Figura 3.8 Limnigramas con compuertas totalmente abiertas* 

En la Fig. 3.8 se muestra la variación del nivel de la superficie libre del agua que se tendrá entre la bifurcación y la estructura de control, y en el puente Samaria. Se observa que el nivel del agua en la estructura no supera el nivel del NAMO, ya que entre la bifurcación y la estructura, el nivel del agua oscila entre los 16.70 y 17.40 msnm ( $\Delta H = 0.70$  m), mientras que en el puente Samaria el nivel varía entre los 14.30 y 15.40 msnm (ΔH = 1.10 m).

En la Fig. 3.9 se muestran en forma simultánea los hidrogramas de Peñitas y de la estructura de control, y también el limnigrama en la estructura *MP*1. Esta figura ayuda a notar las diferencias en las magnitudes de los gastos que ingresan al sistema hidráulico y lo que sale del mismo por la estructura de control, y también que, para este caso, no funciona el vertedor de canal lateral, ya que el nivel del agua en la estructura *MP*1 queda por debajo de la cota del NAMO = 17.50 msnm.

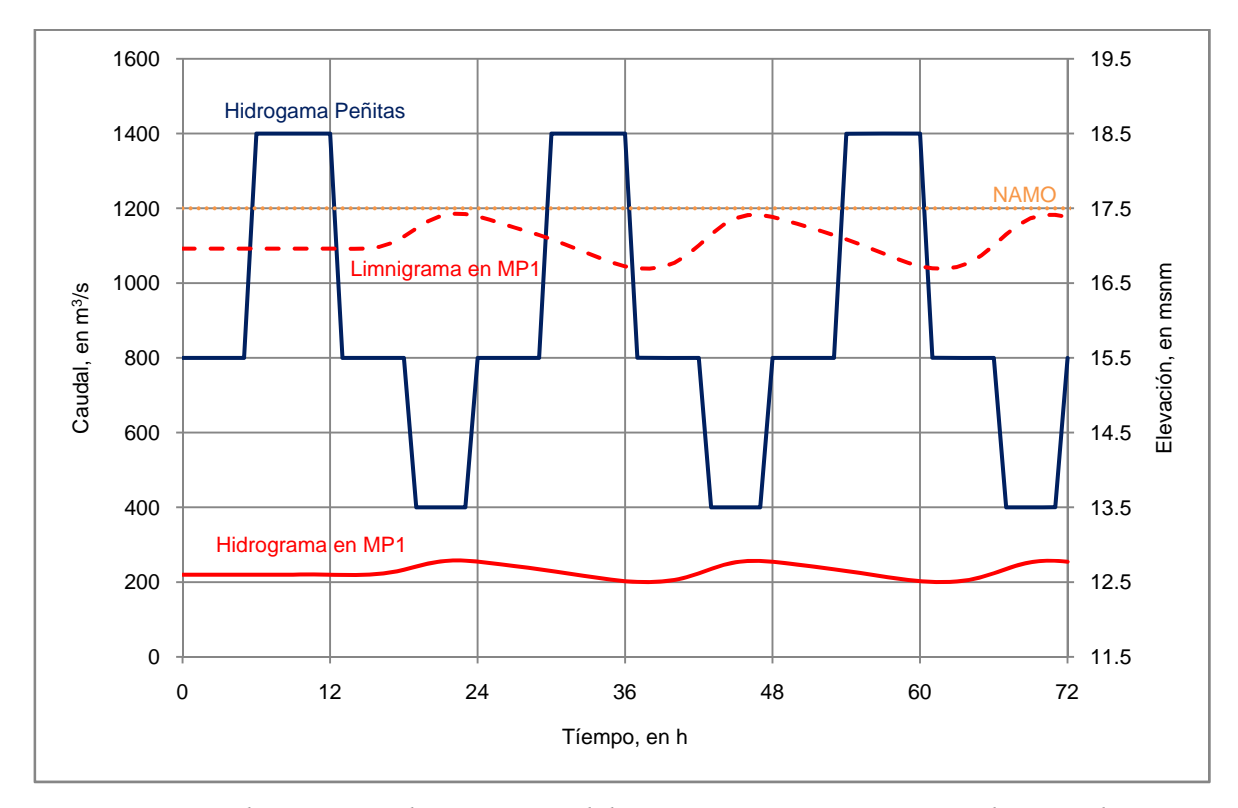

*Figura 3.9 Hidrogramas y limnigramas del sistema con compuertas totalmente abiertas* 

#### *3.2.2 Operación de compuertas*

Con los resultados anteriores, se deduce que la estructura funciona muy bien en cuanto a su capacidad de regular el gasto hacia el río Carrizal, a valores del orden de los 225 m $^3$ /s; sin embargo, en el caso de que se requiriera disminuir aún más el gasto que descarga la estructura hacia el río Carrizal, se deben operar las compuertas. Para estudiar estas condiciones se empleó el mismo hidrograma mostrado en la Fig. 3.6. Se hizo la modelación del funcionamiento hidráulico del sistema con las aberturas de compuertas de 1, 2 y 3 m.

En la Fig. 3.10 se muestran los hidrogramas de la modelación para la abertura de compuertas de 1 m; ahí se nota que para estas condiciones los gastos que llegan a la bifurcación varían entre los 600 y 1220 m<sup>3</sup>/s; de esta manera, los gastos máximos que descarga Peñitas se reducen en un 87 % por efecto de almacenamiento entre la hidroeléctrica y la bifurcación.

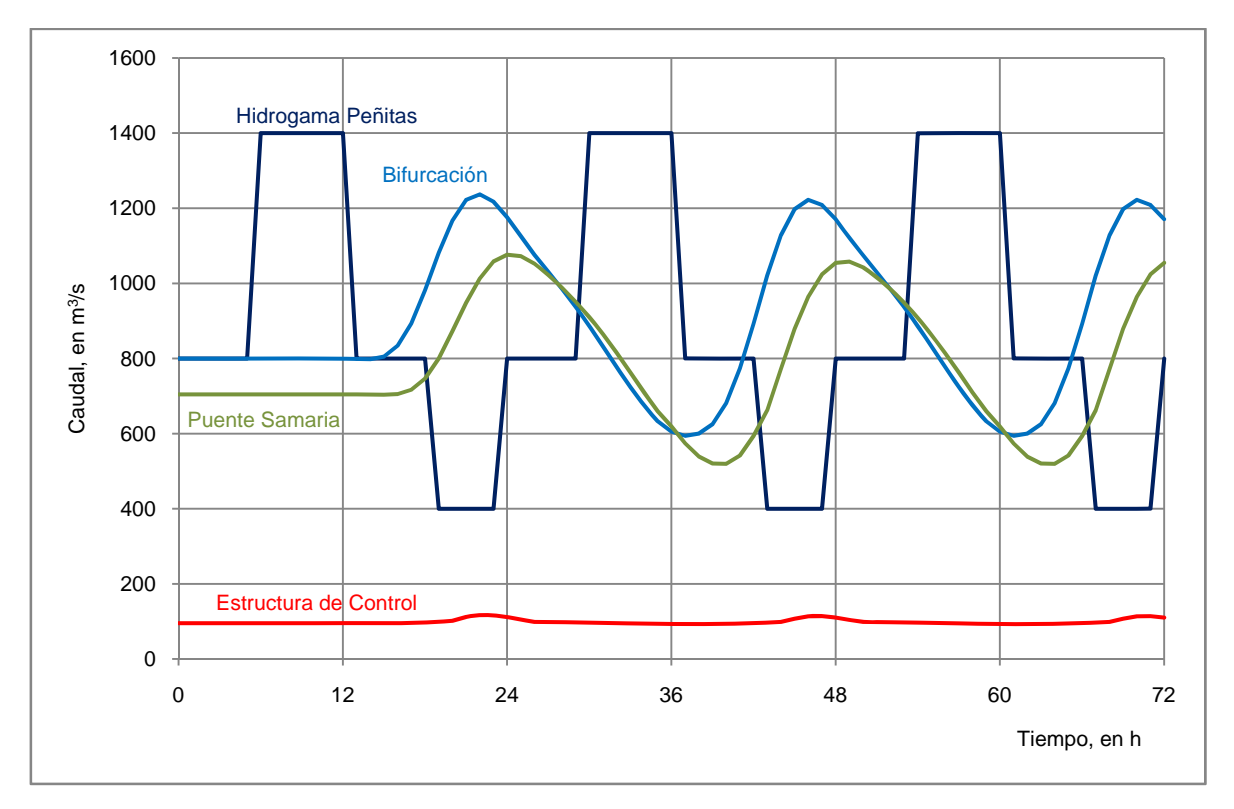

*Figura 3.10 Hidrogramas del sistema con compuertas parcialmente abiertas de 1 m* 

En cuanto al río Samaria, los gastos varían entre 520 y 1060 m $3$ /s, mientras que la estructura de control descarga un gasto medio casi constante del orden de los  $100 \text{ m}^3/\text{s}$ .

En la Fig. 3.11 se muestran los limnigramas correspondientes a este funcionamiento del sistema; ahí se nota que el nivel del agua varía entre los 16.90 y 17.60 msnm; por ello, el vertedor de canal lateral funcionaría aproximadamente durante 5 h, con una carga máxima del orden de los 0.10 m. En el puente Samaria el nivel del agua estaría entre los 14.50 y los 15.70 msnm. Con base en estos resultados se concluye que durante la operación normal máxima de Peñitas, la estructura regula de manera excelente los gastos que descarga hacia aguas abajo del Carrizal, con gastos casi constantes del orden de los  $100 \text{ m}^3/\text{s}$ .

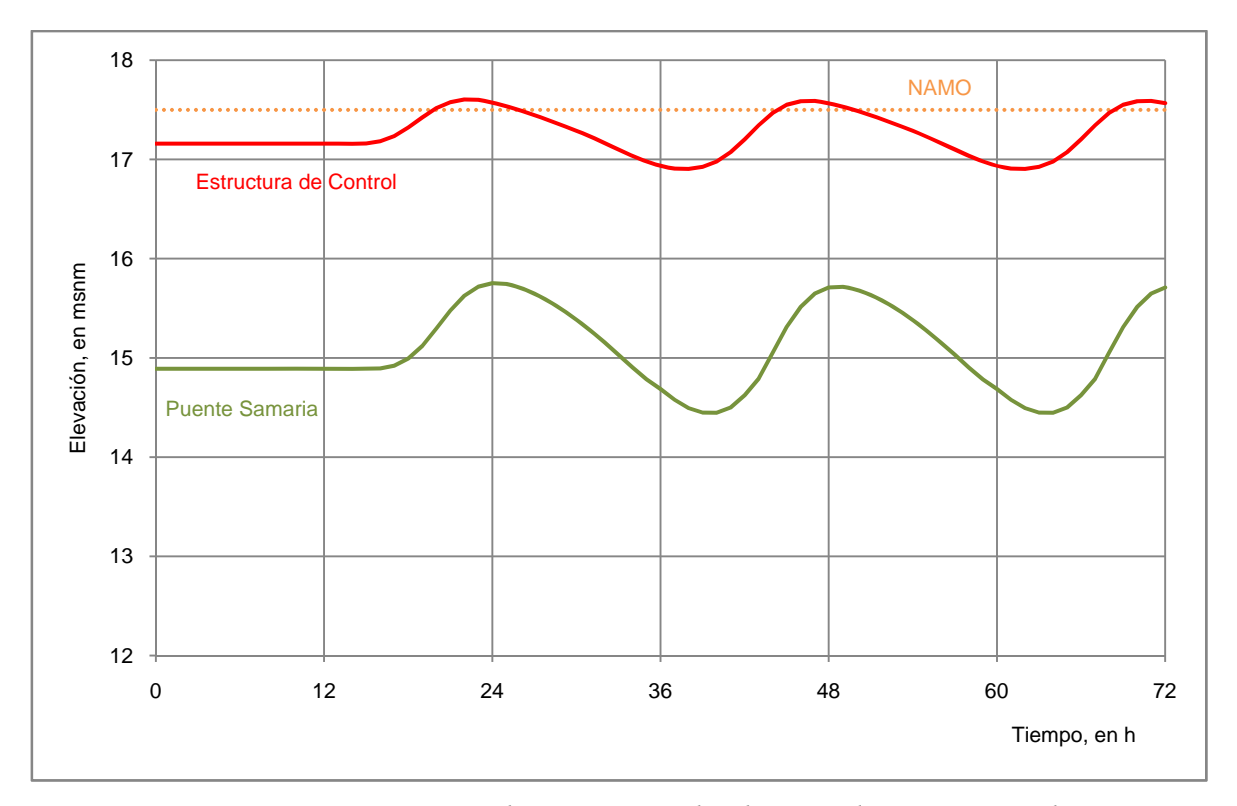

*Figura 3.11 Limnigramas en el sistema para la abertura de compuertas de 1 m* 

En la Fig. 3.12 se incluyen los hidrogramas que descarga la estructura con las aberturas de las compuertas de 1, 2, 3 m y compuertas totalmente abiertas, con el mismo hidrograma de Peñitas.

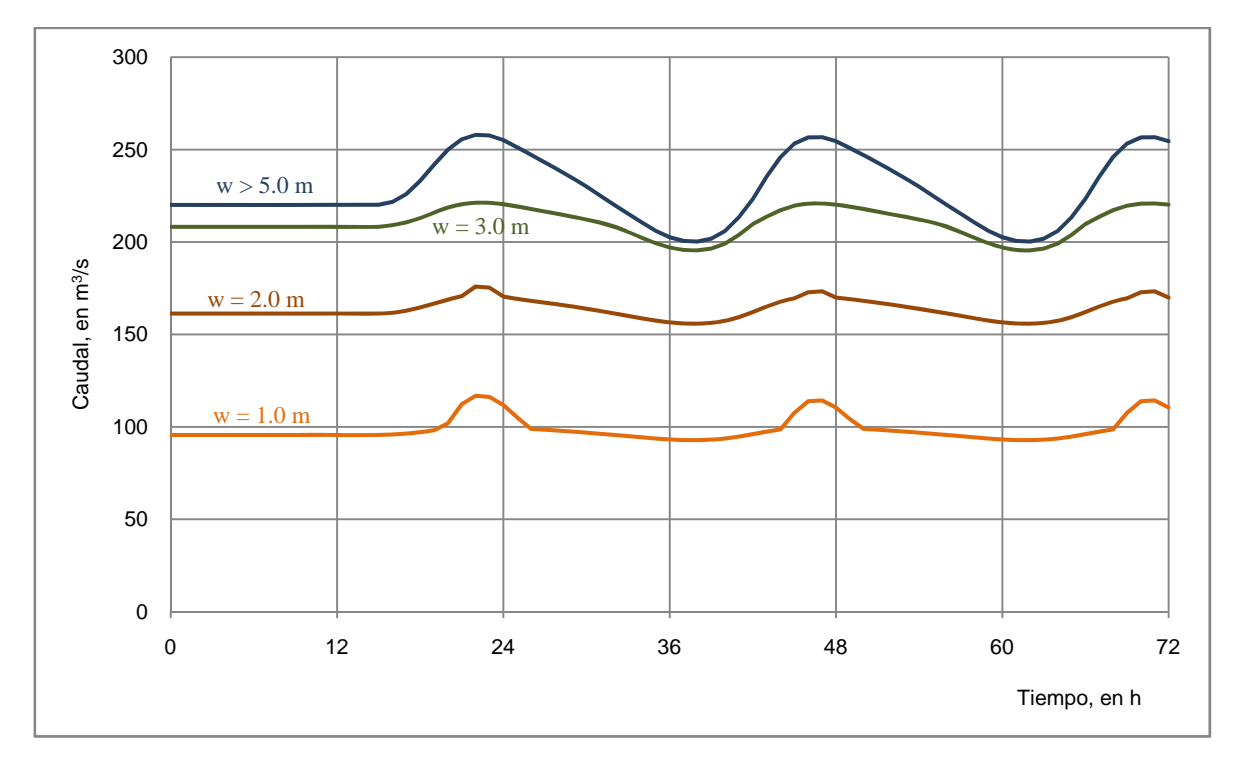

*Figura 3.12 Hidrogramas que descarga la estructura con operación de compuertas* 

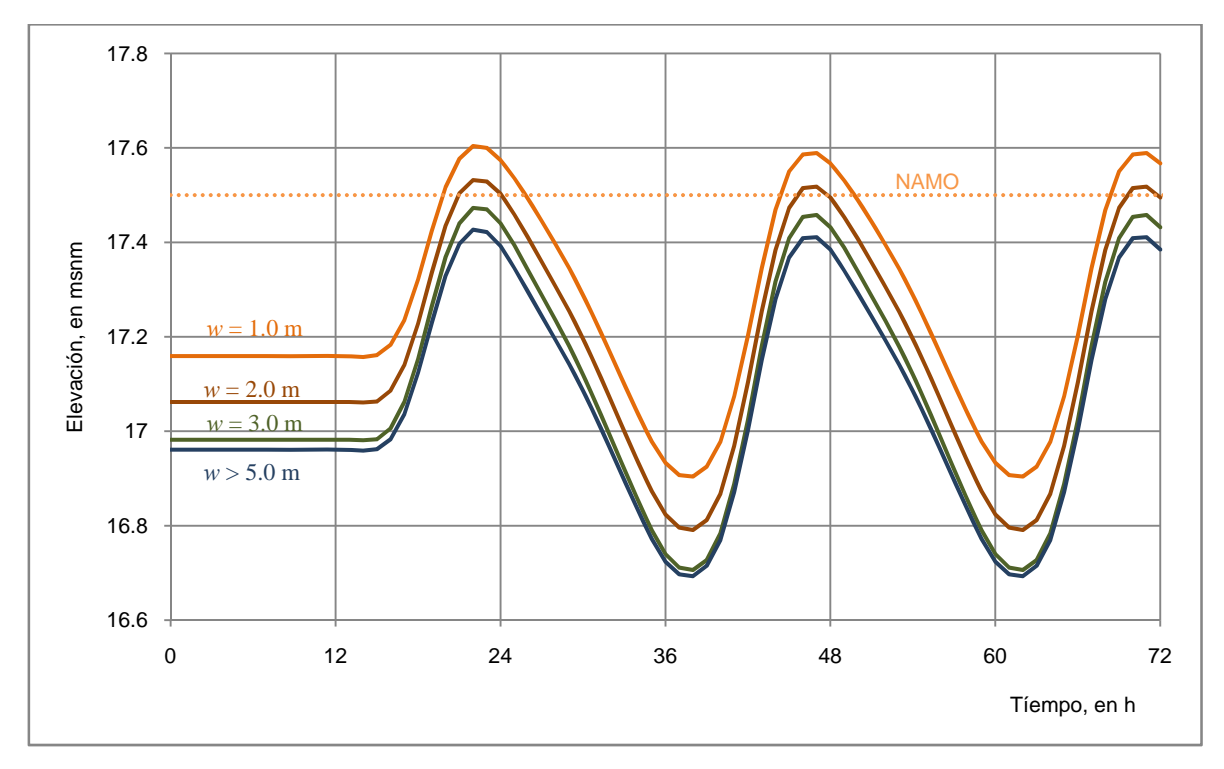

*Figura 3.13 Limnigramas aguas arriba de la estructura de control para diferentes aberturas de compuertas* 

Se hace notar que para la abertura de  $w = 2$  m, el gasto medio es del orden de los 165 m<sup>3</sup>/s; mientras que para  $w = 3$  m, dicho gasto aumenta a 205 m<sup>3</sup>/s.

En la Fig. 3.13 se indican los limnigramas en la estructura, donde se aprecia que al operar las compuertas cuando Peñitas funciona en condiciones normales, las oscilaciones del nivel del agua en la estructura de control son menores que 1 m.

#### *3.3 Condiciones de avenidas extraordinarias*

Las modelaciones de este grupo de escenarios consisten en fijar una misma abertura en cada una de las tres compuertas, y transitar hidrogramas de forma triangular con gastos máximos desde 1500 m $\frac{3}{s}$ , hasta aquel con el que el nivel del agua llegue al NAME (19.25 msnm), en la estructura de control. De esta manera, para cada abertura de compuertas y gasto máximo descargado por Peñitas, se calcula el gasto máximo que descarga la estructura *MP*1; este gasto es el que continúa por el río Carrizal, y pasa por un lado de la ciudad de Villahermosa, Tabasco.

Los resultados de estas modelaciones permiten establecer las políticas de operación de las compuertas; para ello, se propone relacionar el gasto máximo de la avenida que podría llegar por el río Mezcalapa, desde Peñitas, con el gasto máximo que descargaría la estructura de control *MP1*; de esta manera, los valores de gastos máximos quedan asociados a las aberturas de las compuertas. Los cálculos se hicieron para las aberturas de compuertas de 0.0, 1.0, 2.0, 3.0 m y compuertas totalmente abiertas.

Por ejemplo, para la abertura de compuertas de 1 m, se hicieron las modelaciones de los tránsitos de avenidas de hidrogramas con gastos de 1500, 2000, 2500, 3000, 3400 y 3550 m3 /s; cada uno de estos hidrogramas se muestra en la Fig. 3.14a. En la Fig. 3.14b se incluyen los correspondientes hidrogramas que descarga la estructura *MP*1, y también los limnigramas.

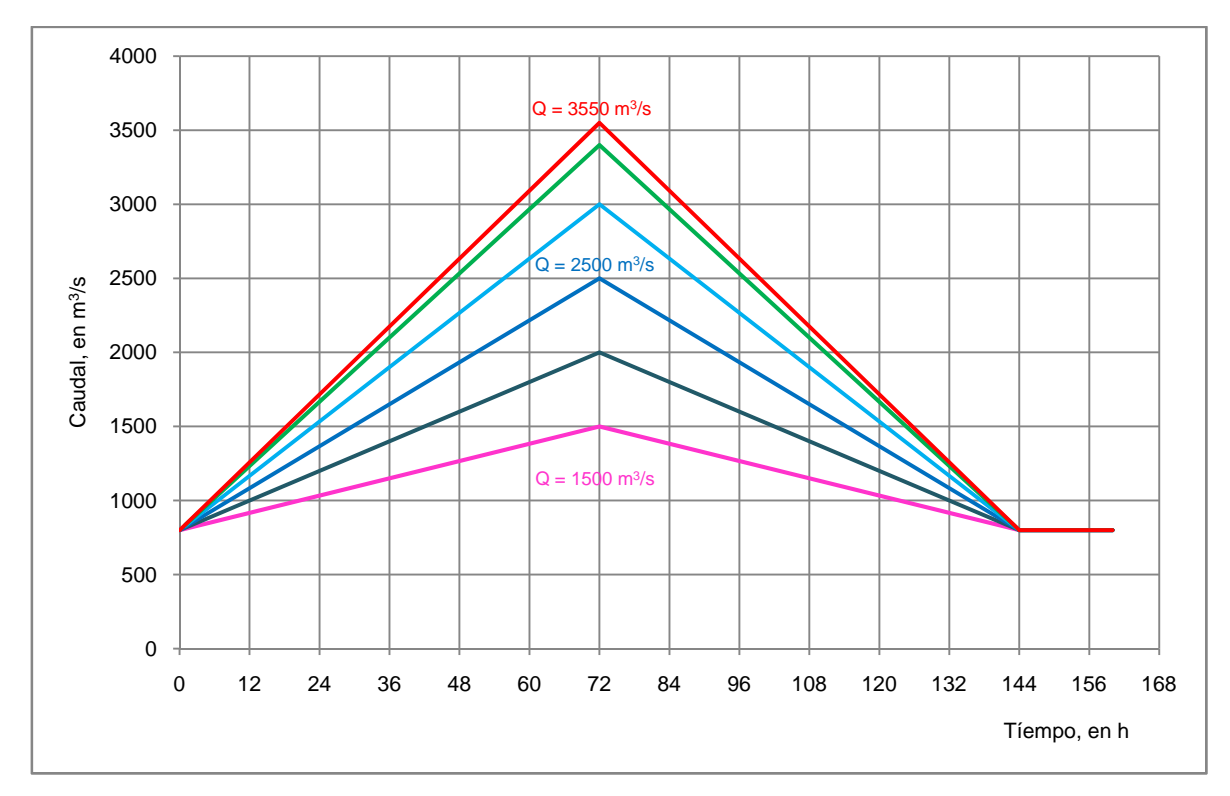

*Figura 3.14a Hidrogramas que descarga Peñitas durante avenidas* 

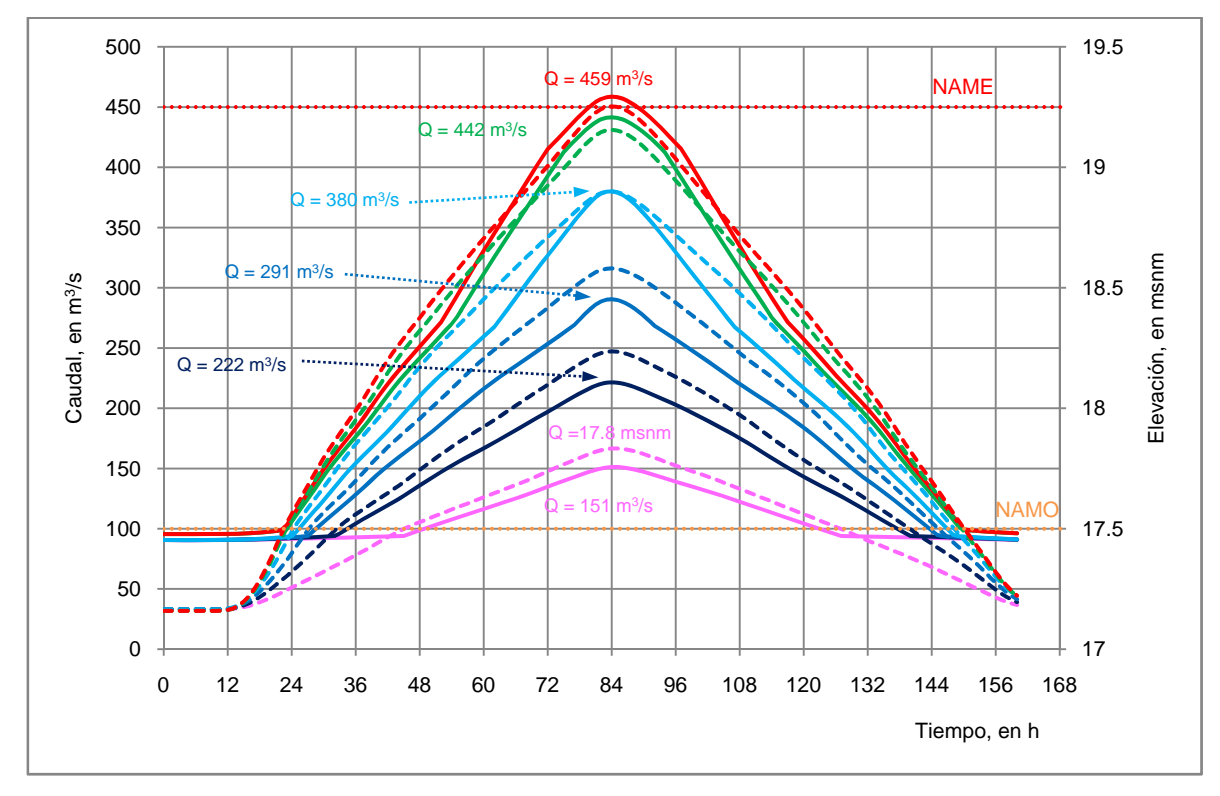

*Figura 3.14b Hidrogramas y limnigramas con la abertura de* 1 *m en MP*1

Para el hidrograma con gasto máximo de 1500 m<sup>3</sup>/s en Peñitas (línea en color fucsia de la Fig. 3.14a), se tiene un hidrograma en la estructura  $MP1$  con gasto máximo de 151 m<sup>3</sup>/s (línea continua en color fucsia, Fig. 3.14b), y el nivel del agua en la zona de aguas arriba de la estructura, llega a la cota 17.80 msnm (línea punteada también en color fucsia de la Fig. 3.14b). De manera similar, para el gasto máximo en Peñitas de 3550 m $\frac{3}{s}$ , se tiene que el gasto máximo que descarga la estructura de control es de 459 m $\frac{3}{s}$  (línea continua en color rojo de la Fig. 3.14b), y el nivel del agua llega al NAME (línea punteada en color rojo de la Fig. 3.14b).

De estos resultados se deduce que con un gasto por el Mezcalapa de 3550 m $\frac{3}{s}$ , el nivel del agua en la estructura llega al NAME, por lo que con la abertura de 1 m en las compuertas, éste es el gasto máximo que se puede transitar por el sistema hidráulico.

Los valores de los gastos máximos de Peñitas y los correspondientes a la estructura de control, asociados a la abertura de 1 m, están anotados respectivamente en la primera y tercera columnas de la tabla 3.1. En la misma tabla se incluyen los resultados de las modelaciones para las otras aberturas de las compuertas. Las casillas donde se tienen asteriscos indican que no es posible operar el sistema hidráulico con los correspondientes gastos y aberturas de compuertas, ya que para esas condiciones el nivel del agua excedería el NAME.

| Mezcalapa | $w = 0.0$ | $w = 1.0$ | $w = 2.0$ | $w = 3.0$ | w > 5.0 |
|-----------|-----------|-----------|-----------|-----------|---------|
| 1500      | 69        | 151       | 216       | 259       | 300     |
| 2000      | 134       | 222       | 291       | 337       | 402     |
| 2500      | 207       | 291       | 357       | 404       | 497     |
| 3000      | 294       | 380       | 445       | 497       | 606     |
| 3400      | 341       | 442       | 509       | 568       | 702     |
| 3550      | $***$     | 459       | 529       | 586       | 738     |
| 3650      | $***$     | $***$     | 542       | 598       | 759     |
| 3725      | ***       | $***$     | $***$     | 607       | 774     |
| 4000      | ***       | $***$     | $***$     | $***$     | 828     |

TABLA 3.1 Gastos máximos de Mezcalapa y la estructura *MP1*

Nota: *w* es la abertura de las compuertas, en m; los demás valores son gastos en m<sup>3</sup>/s.

Otro ejemplo que se puede citar es el caso de tener todas las compuertas totalmente cerradas, es decir *w* = 0.0 m; en estas condiciones, para una avenida con gasto máximo de 1500  $\text{m}^3$ /s en el Mezcalapa, la estructura deja pasar como gasto máximo hacia aguas abajo del Carrizal, un caudal de 69 m<sup>3</sup>/s; este gasto es descargado por el vertedor de canal lateral.

Para la misma condición de compuertas totalmente cerradas, la avenida con gasto máximo de 3400 m3 /s, hace que el nivel del agua llegue al NAME de la estructura *MP1*, con una descarga de 341 m<sup>3</sup>/s, que es casi el gasto de diseño del vertedor de canal lateral; por tanto, ésta es la avenida máxima que se puede transitar por el sistema hidráulico con la condición de tener las compuertas totalmente cerradas.

Así, con la tabla 3.1 y en función del gasto máximo que podría descargar Peñitas, se puede seleccionar cuál es el gasto máximo en el Carrizal, y de esta manera definir la abertura que deben tener las compuertas del canal de margen izquierda.

Se aclara que para una abertura mayor a los 5 m, las compuertas no tienen influencia en la descarga de la estructura, es decir, ésta funciona como si las compuertas estuvieran totalmente abiertas.

Otra manera de mostrar la información contenida en la tabla 3.1 es con ayuda de la Fig. 3.15, donde se muestran los puntos definidos por el gasto máximo del hidrograma de Peñitas, con el gasto máximo que descarga la estructura de control, para las aberturas de compuerta especificadas. Ahí se han unido los puntos que tienen la misma abertura de compuertas.

Tanto la tabla 3.1 como la Fig. 3.15, permiten proponer políticas de operación de las compuertas durante el paso de una avenida extraordinaria que descargara la presa Peñitas; por ejemplo, supóngase que se requiere descargar por Peñitas un gasto máximo de 2500  $\text{m}^3$ /s, y se decide que la estructura de control descargue un gasto máximo de 300 m $^3$ /s; para ello se requiere que las compuertas tengan una abertura de 1 m. En el caso de que para la

misma avenida de Peñitas se permitiera que la estructura descargara hasta 400 m<sup>3</sup>/s, entonces las compuertas deberán tener una abertura de 3 m.

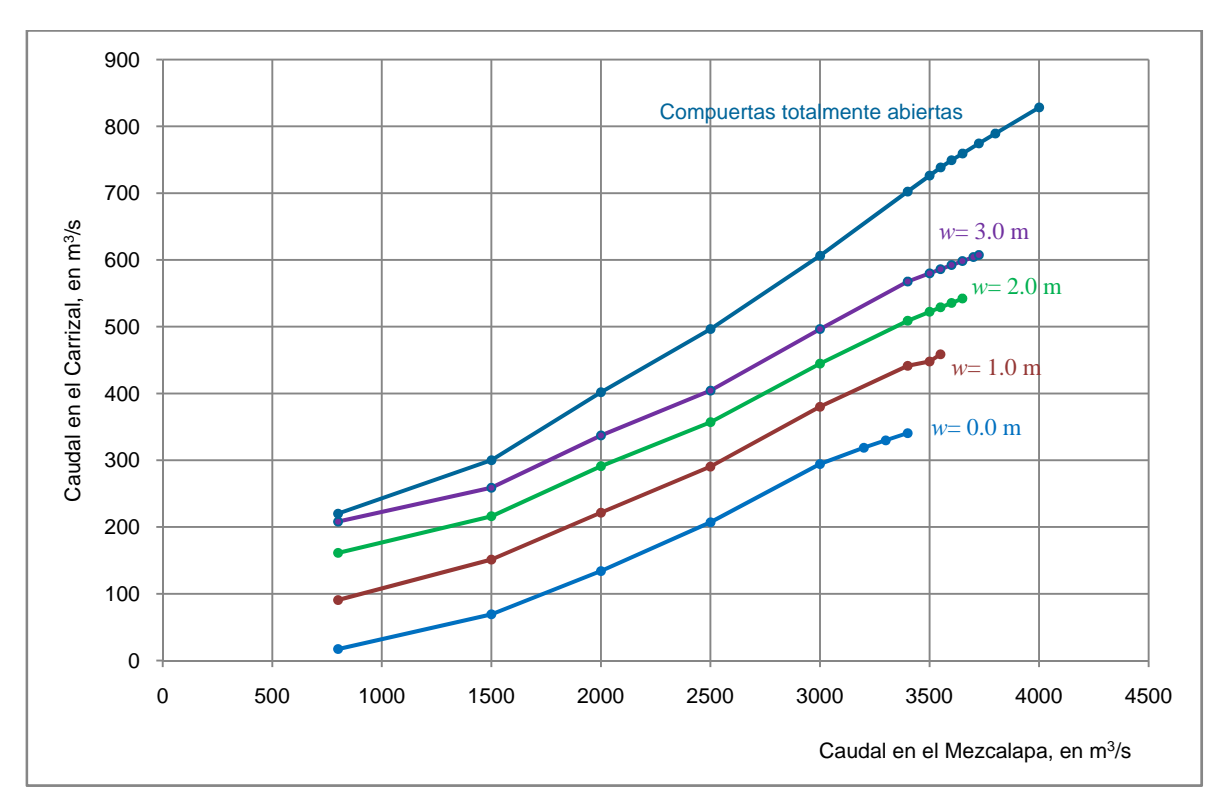

*Figura 3.15 Relación de gastos máximos en Peñitas y la estructura MP1* 

#### **4. CONCLUSIONES Y RECOMENDACIONES**

Se implementó un modelo numérico que permite predecir el funcionamiento hidráulico del sistema formado por tramos de los ríos Mezcalapa – Samaria – Carrizal, con condiciones de frontera dadas por la operación de la presa Peñitas, la curva elevaciones – gastos en el puente Samaria y las curvas de descarga de la estructura de control *MP1*, con compuertas total y parcialmente abiertas.

Los datos que emplea el modelo matemático y sus correspondientes resultados han sido verificados a partir de datos de aforos de gastos de los años de 1997 y 1999. La calibración y verificación del modelo numérico se presenta en Jiménez *et al* (2007).

Con base en experimentos en un modelo físico de la estructura de control *MP*1, se logró adecuar una expresión para calcular el gasto que descargan las compuertas para cualquier abertura de las mismas.

Se han estudiado principalmente dos escenarios del funcionamiento del sistema hidráulico, donde la estructura de control *MP*1 es fundamental:

a) Con la modelación del funcionamiento del sistema hidráulico, en condiciones de operación normal de la presa Peñitas, y las compuertas totalmente abiertas, se concluye que la estructura regula de manera excelente el gasto que pasa hacia el río Carrizal, y que éste es del orden de los  $225 \text{ m}^3/\text{s}$ .

- b) Para el caso en que se requiera que la estructura *MP*1 descargue menos gasto durante la operación normal de Peñitas, se deben operar las compuertas. De esta manera se determinó que, por ejemplo, para dejar pasar por la estructura del orden de 100 m<sup>3</sup>/s, se requiere que las compuertas tengan una abertura de 1 m.
- c) Con el tránsito de avenidas por el sistema hidráulico, para diferentes aberturas de compuertas en la estructura *MP1*, se obtuvo la tabla 3.1 y las gráficas mostradas en la Fig. 3.15. Estos resultados son útiles para definir, en función del gasto del Mezcalapa y el gasto que se desea descargar por la estructura de control, la abertura que deberán tener las compuertas.

Aunque el principal objetivo de la estructura *MP*1 es el control de avenidas, dicha estructura también se puede emplear para cumplir con otros objetivos, los cuales se pueden lograr al hacer estudios complementarios. Por ejemplo: al hacer el estudio para determinar el llamado gasto ecológico en el río Carrizal, permitiría recomendar la abertura que deben tener las compuertas la mayor parte del tiempo; por otro lado, el estudio de la capacidad de transporte de sedimentos del río Samaria para que se llegue a formar un cauce estable en el largo plazo, también puede lograrse con una política de la operación de las compuertas.

En el caso de que se presente una avenida de magnitud considerable, o ante una eventual falla en la operación de las compuertas, es preferible abrir totalmente las compuertas, puesto que ésta es la condición de diseño de la estructura.

Se aclara que la operación de compuertas con diferentes aberturas en forma simultánea, hace que el funcionamiento hidráulico de las compuertas no sea adecuado, ya que se producen zonas de recirculación aguas arriba de las mismas y chorros en la descarga que comúnmente atacan las paredes laterales del canal; por tanto, para que el funcionamiento hidráulico de las compuertas sea adecuado, se recomienda dar la misma abertura en cada una de ellas.

Se recomienda hacer aforos durante el funcionamiento de la estructura de control y la operación de las compuertas, para verificar las curvas elevaciones – gastos.

Como puede verse en la Fig. 3.8, la operación de la hidroeléctrica da lugar a que en todo el tramo aguas abajo de la presa, el nivel del agua en el río varíe de manera notable, y también en el río Carrizal; ello se debe a los cambios rápidos de las descargas horarias de la obra de toma de la hidroeléctrica. Estas variaciones del nivel del agua son un factor que afecta la estabilidad de las márgenes y provoca su falla en el sistema hidráulico. El hecho de disponer de estructuras con las que se pueda regular el gasto en el río Carrizal, ayudará a mantener un régimen de flujo casi permanente en el tramo aguas abajo de dicha estructura; por ello, se ha pensado que la estructura de control propuesta también servirá para disminuir la falla de las márgenes en el río Carrizal.

Se recomienda hacer el levantamiento de la batimetría en forma periódica, en ambos brazos de los tramos que se tienen aguas abajo de la bifurcación; esto permitiría conocer su evolución. En el caso de que se azolve cualquiera de esos tramos, se disminuiría la correspondiente capacidad de conducción, y por ello, se modificaría el funcionamiento hidráulico del sistema; esto es importante, ya que hay evidencias de que el río Samaria tiende a azolvarse (véase Figs. 1.2 y 1.3).

Finalmente, también es recomendable hacer la modelación numérica del funcionamiento hidráulico formado por los ríos Carrizal y La Sierra, para revisar y/o determinar la altura que deben tener los bordos en los tramos de los ríos que pasan por un lado de la ciudad de Villahermosa, Tabasco.

#### **REFERENCIAS**

Clemmens, A J, Strelkoff, T S and Replogle, J A (2003), Calibration of submerged radial gates, *Journal of Hydraulic Engineering*, ASCE, Vol. 129, No. 9, pp 680-687.

Cozzo, G, (1978), Una formula per il calcolo del coefficiente d'efflusso delle luci sotto paratoie", *L'Energia Electtrica*, No. 11-12, pp 504-513.

Gentilini, B, (1941), "Efflusso dalee luci soggiacenti alle paratoie piane inclinate e a settore". *L'Energia Electtrica*, XVIII, Vol. 6, pp 361.

Henderson, F M (1966), *Open Channel Flow*, MacMillan Company, Nueva York.

Isaacs, L T y Allen, P H, (1994), Contraction Coefficients for Radial Sluice Gates, *Proc. 1994 Int. Conf. on Hydraulics in Civil Engineering*, National Conf. Publ. No. 94/1, Institute of Engineers, Barton. ACT. Australia, pp262-265.

Jain, S C, (2001), *Open – Channel Flow*, John Wiley & Sons, Inc.

Jiménez, A A y Domínguez, R, 2002, Modelo matemático para transitar avenidas con aplicación al sistema de drenaje oriente del Valle de México, *Serie Blanca, No. C1-23*, Instituto de Ingeniería, UNAM, 75 pp.

Jiménez, A A, Osnaya, J, Gracia, J y Franco, V, 2005, *Modelo físico para la revisión de la alternativa de las estructuras de control sobre el río Carrizal, Tab,* proy. 5343, Informe final, Instituto de Ingeniería, UNAM, elaborado para CNA, 41pp.

Jiménez, A A, Gracia, J, Berezowsky, M y Martínez, J, 2007, Estudio de la Bifurcación de un Río con Modelación Numérica", *Series del Instituto de Ingeniería*, CI-29, UNAM.

Knapp, F W, 1960, *Ausfluss Uberfall und durchfluss im wasserbau*, Verlag, G. Braun Karlsrushe.

Montes, J S, 1998, *Hydraulics of open Channel flow*, ASCE, USA.

Naudascher, E, 2000, *Hidráulica de Canales*, Limusa, México.

Sotelo, A G, 1976, *Hidráulica General. Fundamentos*, Limusa, México.

Tel, J, 2000, Discharge relations for radial gates, *MSc thesis*, Delft Technical Univ., Delft, The Netherlands.

Toch, A, 1955, Discharge Characteristics of Tainter Gates, *Transactions,* ASCE, Vol. 120.

Von Mises, R, 1917, *Berechnung von Ausfluss – und Ueberfallzahlen*, Zeitschrift des vereine Deutscher Ingenieure, VDI, Berlin, Germany, Band 61, 447-452.